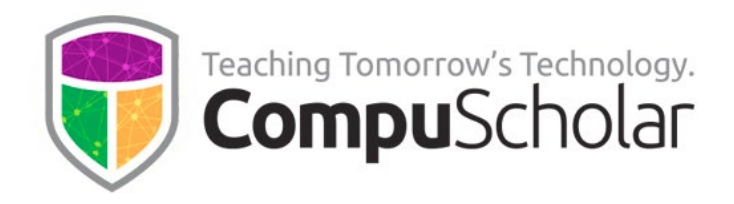

# **Java Programming**

# **For AP Computer Science A**

Course Syllabus and Planner

### **Course Overview**

This AP Computer Science A class uses the **CompuScholar Java Programming [1]**  curriculum as the primary resource. It is taught as a one-year (two-semester) sequence and covers all required topics in the "Computer Science A" Course Description published by the College Board.

Students need to have typical computer usage skills prior to starting this course; other introductory programming courses are not required. All required concepts are taught from the ground up in a fun, step-by-step manner. The course includes uses a variety of multimedia content such as full-color, interactive text, narrated instructional videos, and guided classroom discussions. Strong emphasis is placed on hands-on programming labs to demonstrate mastery of lesson concepts.

The **CompuScholar Java Programming** curriculum is **fully aligned to the AP CS A recommended Unit Sequence**. This allows teachers to easily leverage the additional material and practice questions in the AP Classroom.

### **Text and Resources**

[1] **Java Programming**, CompuScholar, Inc. 2021, ISBN 978-1-946113-99-3

<https://www.compuscholar.com/schools/courses/java/>

The course material is designed to appeal to a variety of students, from traditional learners who thrive on written text to audio-visual students who enjoy a multi-media format. All content is delivered through an online system that allows students to work seamlessly both in the classroom and at home.

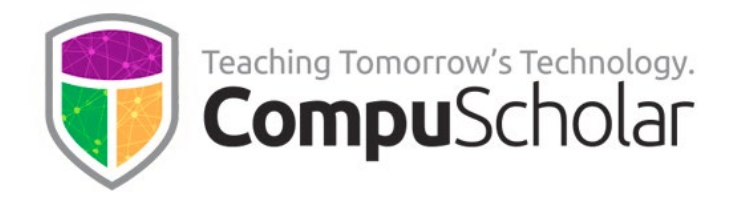

## **Course Material**

The course consists of the following student-facing elements:

- **Instructional Videos** optional (not required), but enjoyed by many students as an audio-visual introduction and re-enforcement of the lesson topics.
- **Lesson Text** required reading, contains full topic details and live coding exercises
- **Quizzes and Exams** multiple choice and automatically graded by our system
- **Chapter Activities** hands-on projects, submitted for a grade

Teachers additionally have access to:

- **Teacher's Guides** for each lesson, with suggested classroom discussion questions
- **Quiz and Exam Answer Keys** PDFs for quick reference
- **Activity Solution Guides** fully coded activity solutions for each chapter activity

# **Programming Environment and Device Requirements**

CompuScholar provides an in-browser Java coding environment. This online feature may be used by students to complete all exercises and activities in all required AP chapters. When using the online coding environment:

- **No local software installation is needed to prepare for the AP exam.**
- **The AP material can be completed from any web browser on any device (including Chromebooks and tablets).**

Later, optional chapters contain a mixture of activities. AP teachers may select any of these topics for students after the AP exam. Some optional activities can be done in CompuScholar's online environment, while others are completed using an external IDE.

When needed, CompuScholar recommends a locally installed JDK and Eclipse platform for an external IDE (see chapters 28 and 29 for instructions). Teachers may also select any other locally installed or online IDE. **Device requirements for an optional, external IDE depend on the IDE selected.**

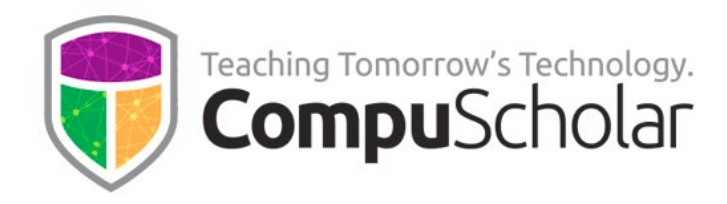

## **Project Grading**

Each chapter normally contains one or more hands-on, graded activities. The activities in **all required AP chapters are fully auto-graded by the CompuScholar system**. Teachers have complete control over the auto-graded results.

Some activities in later, optional chapters are free-form (creative) or completed in an external IDE. The teacher is responsible for grading those creative or external projects.

### **Course Navigation**

**Chapter 1** contains computing, ethics and security topics recommended (but not tested) by AP CS A and required by many state and national computer science curriculum standards. AP teachers may opt to complete Chapter 1 in sequence, skip it entirely, or return to the topics after the AP CS A exam.

**Chapters 2 – 24** should be completed in sequence and cover all required topics on the AP CS A exam, plus certain other highly recommended software skills. These chapters include substantial, hands-on lab work in excess of the 20-hour minimum AP requirement. The midterm project in Chapter 17 may be omitted or postponed, if desired (no new skills).

Typical classes will finish all required AP content prior to the exam administration in May. We recommend using remaining time before the exam to review the College Board's published practice exams and any other external source of practice FRQ and multiple choice problems.

**Chapters 25 – 33** contain optional topics that are not required for AP CS A. Teachers may review and select any of these optional topics for students as time permits after the AP CS A exam. Some optional chapters require use of an external IDE and/or will be graded by the teacher.

**Supplemental Chapters 1 – 4** contain a variety of enrichment topics that may be required by individual states to satisfy requirements for other coding or digital literacy courses. AP teachers may optionally select any of these topics for students, time permitting.

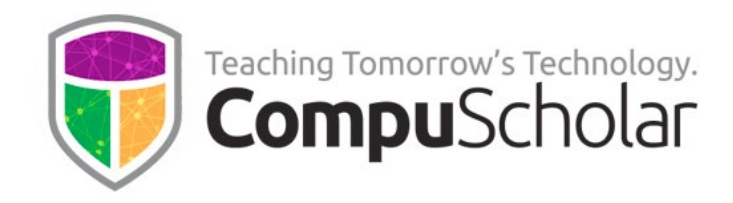

#### **Course Planner**

The following pages contain a suggested timeline for completing course content. Correlations to the AP CS A **recommended Unit Sequence** are highlighted. Additional, detailed mappings to AP CS A Learning Objectives and Essential Knowledge (LOEKs) are appended at the end.

A typical school year consists of 36 calendar weeks or 180 days of school. After completing the first 24 chapters, most classes will have several weeks left for AP exam prep, make-up work and optional topics. Teachers can select from optional topics before and after the exam, as time permits.

Each "day" listed below represents one typical day or class period of 45 – 60 minutes. In most cases, students will complete one lesson per day (including the quiz), 1 day per lab, and 1 day per chapter test. Some classes may move faster or slower than the suggested pace.

### **Semester 1 Timeline**

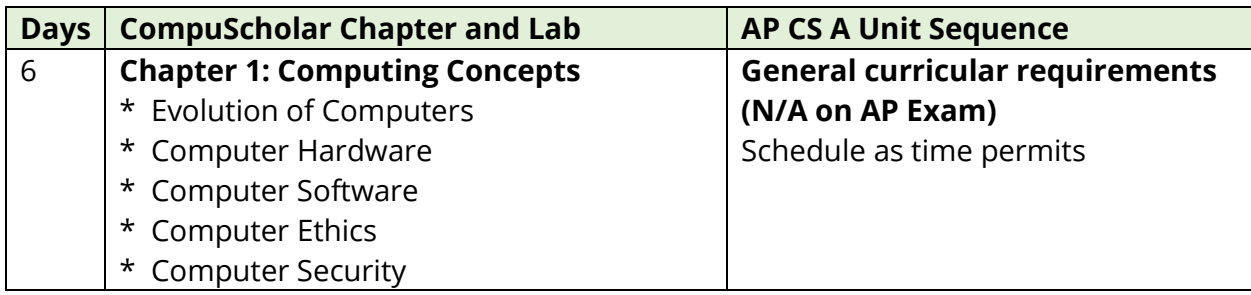

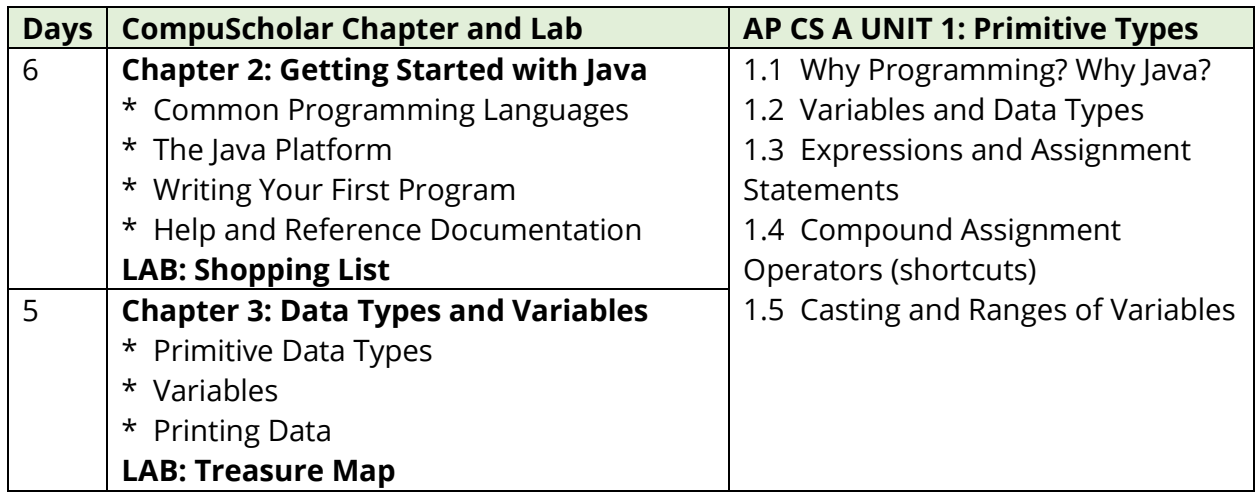

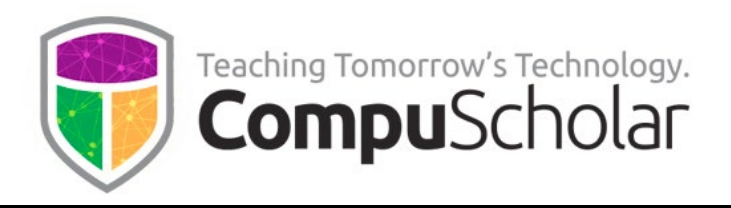

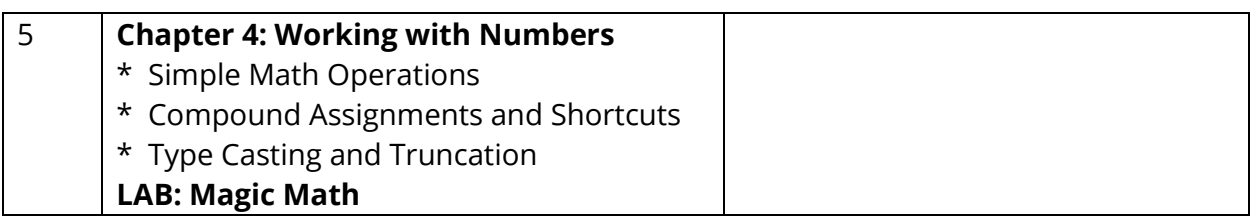

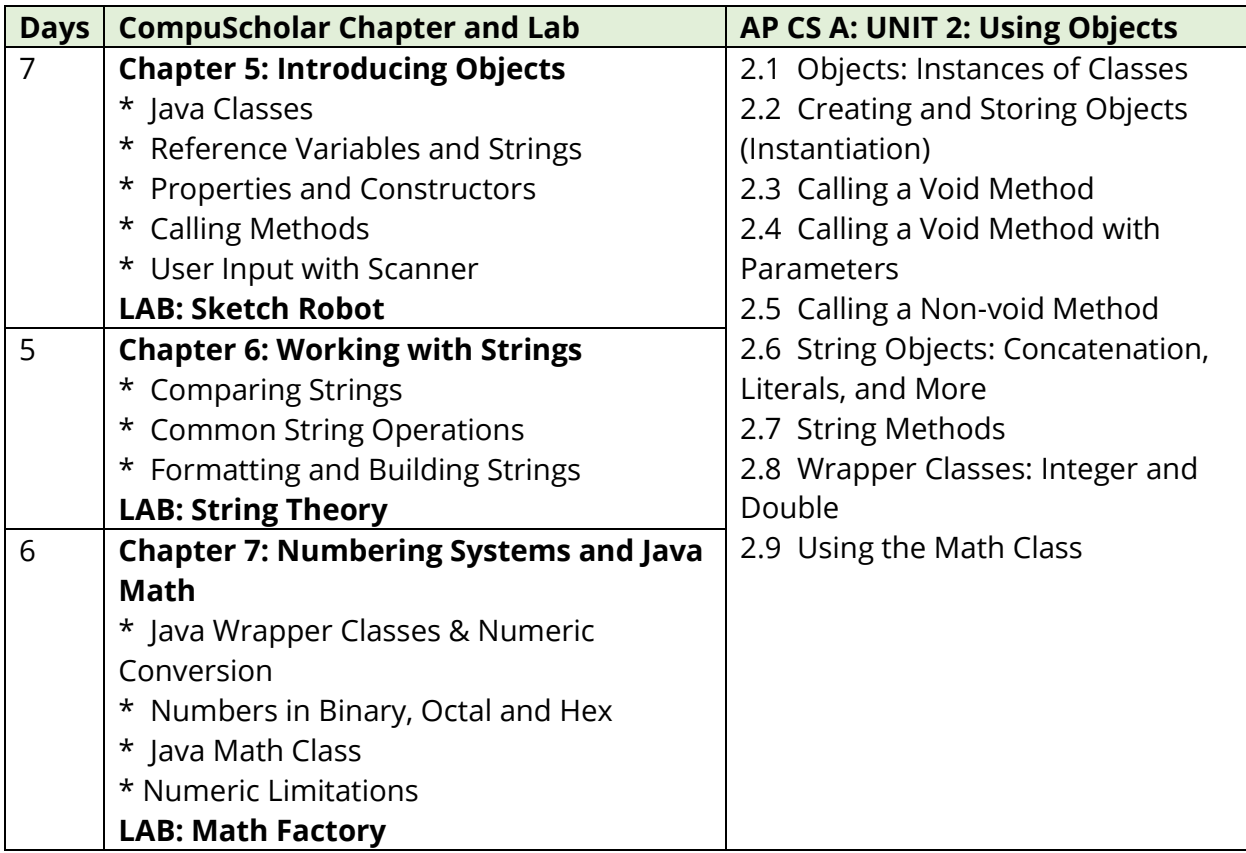

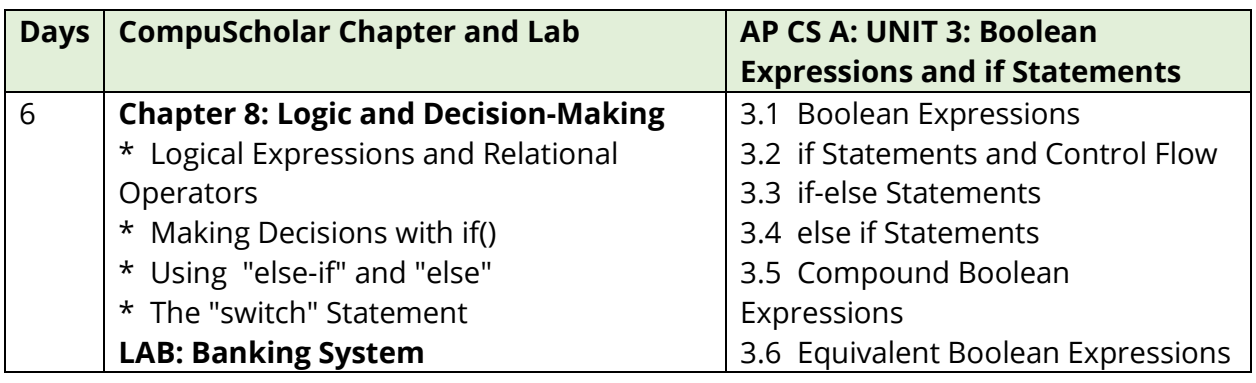

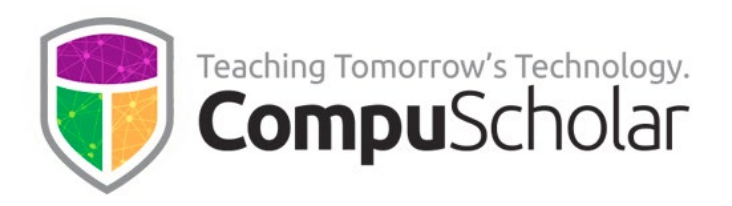

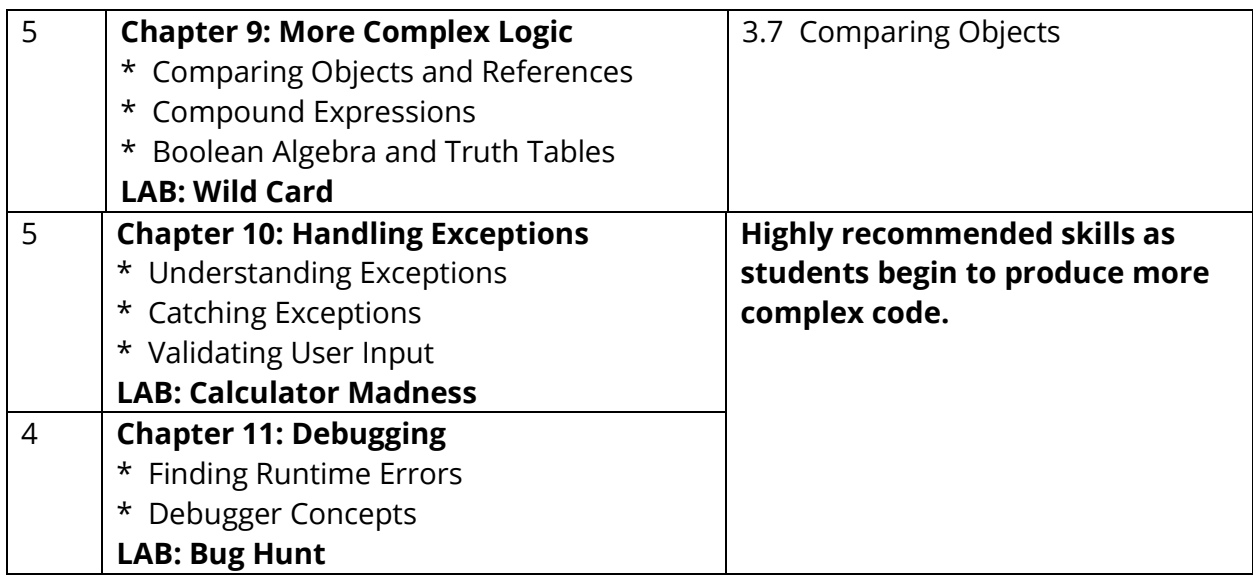

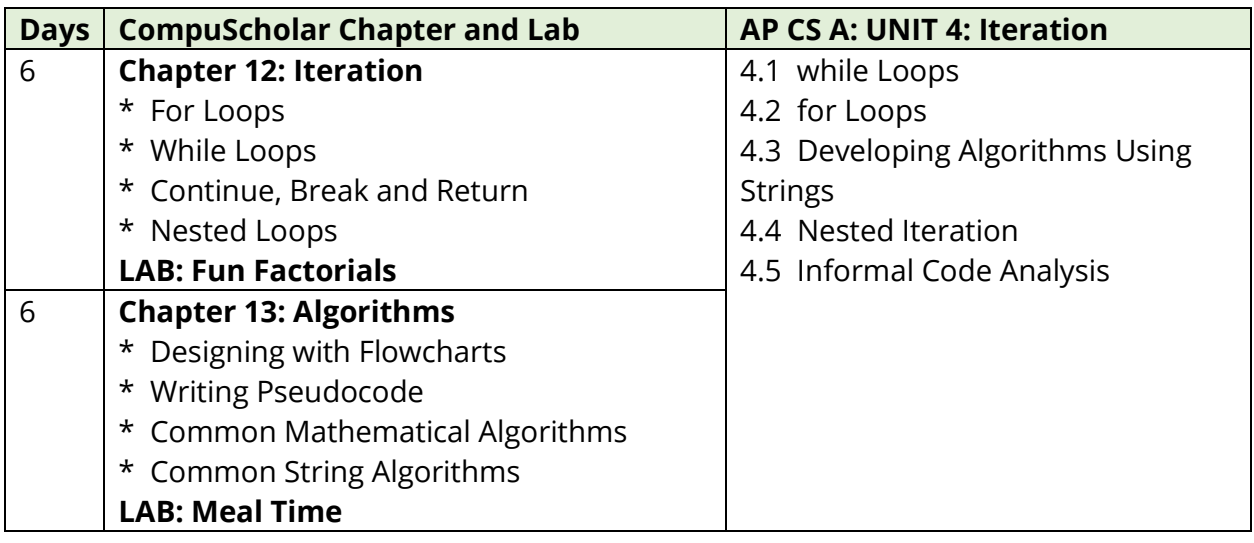

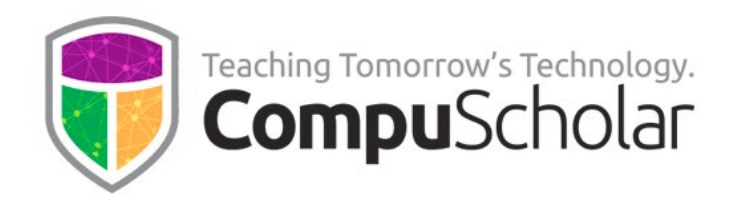

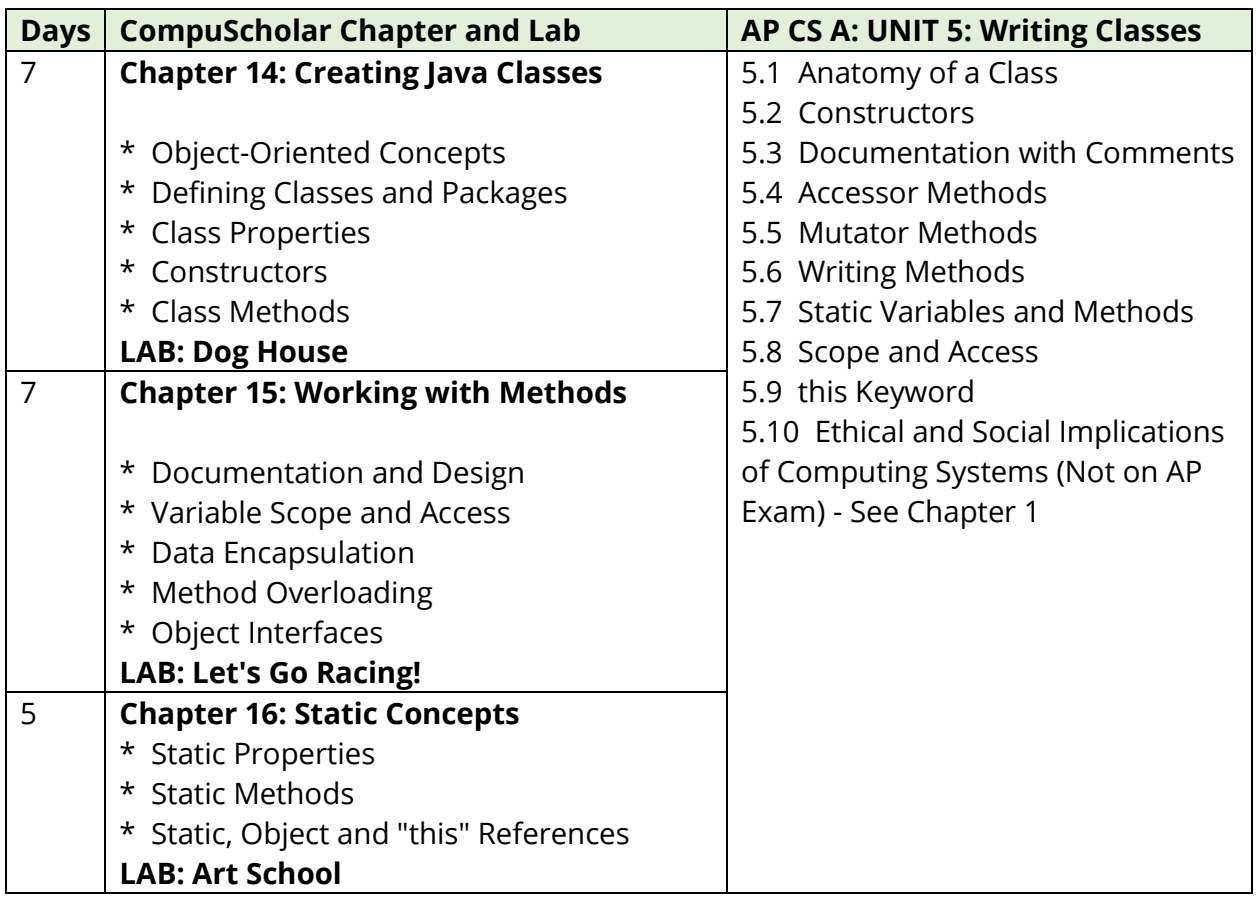

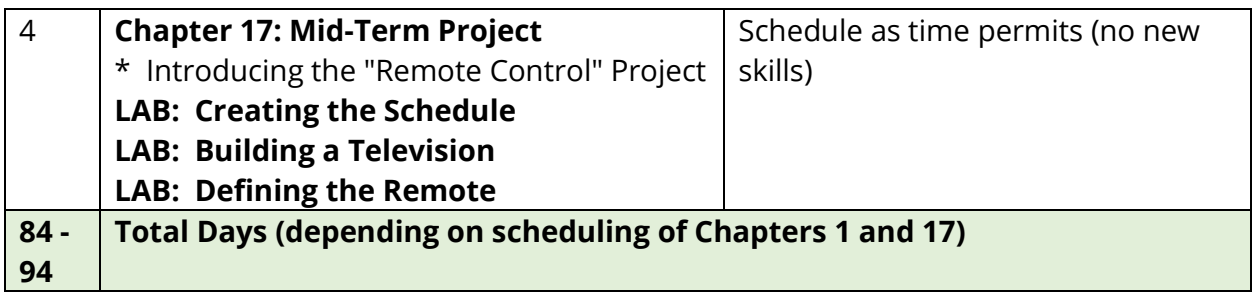

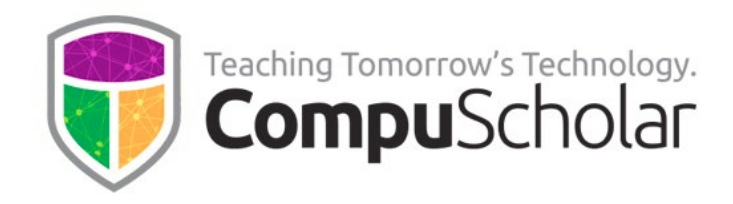

### **Semester 2 Timeline**

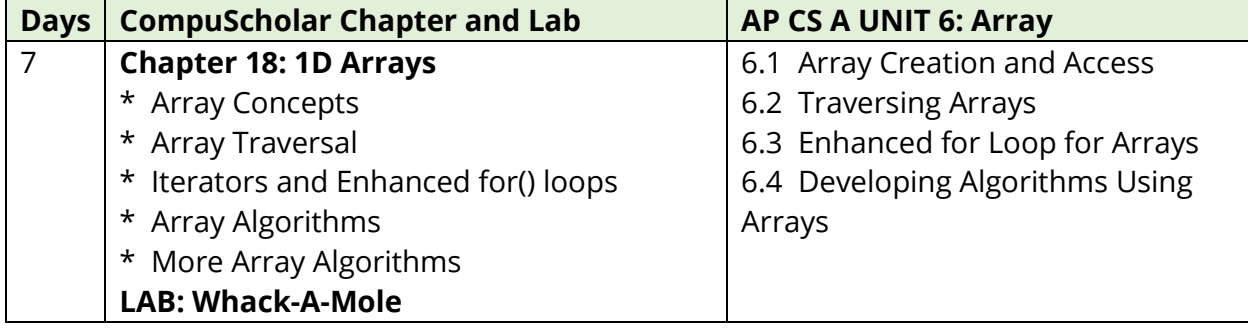

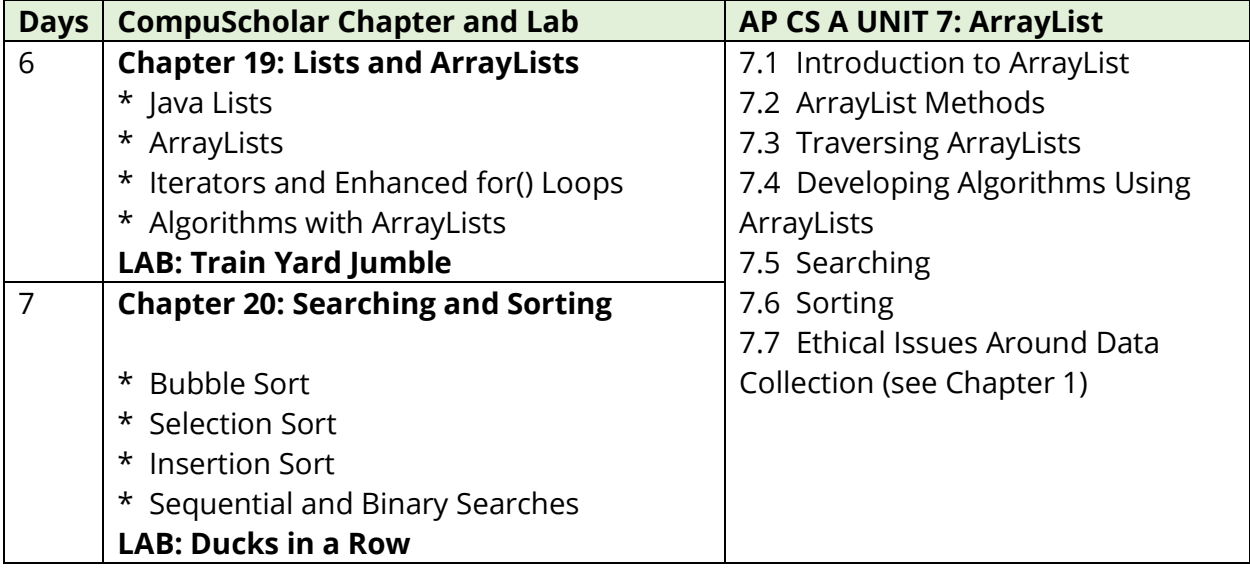

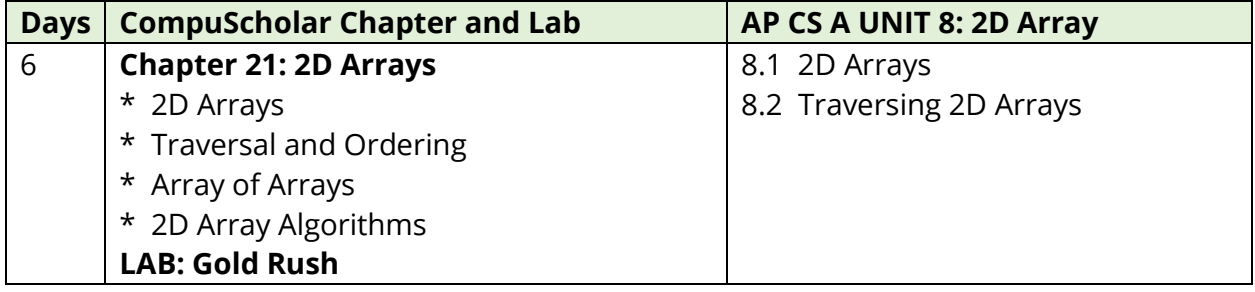

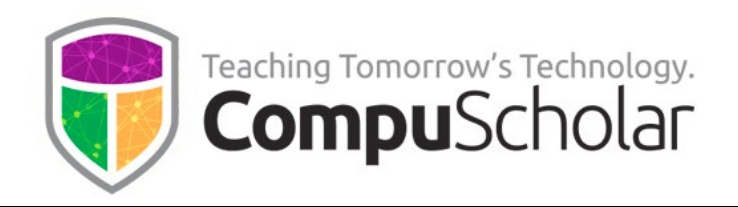

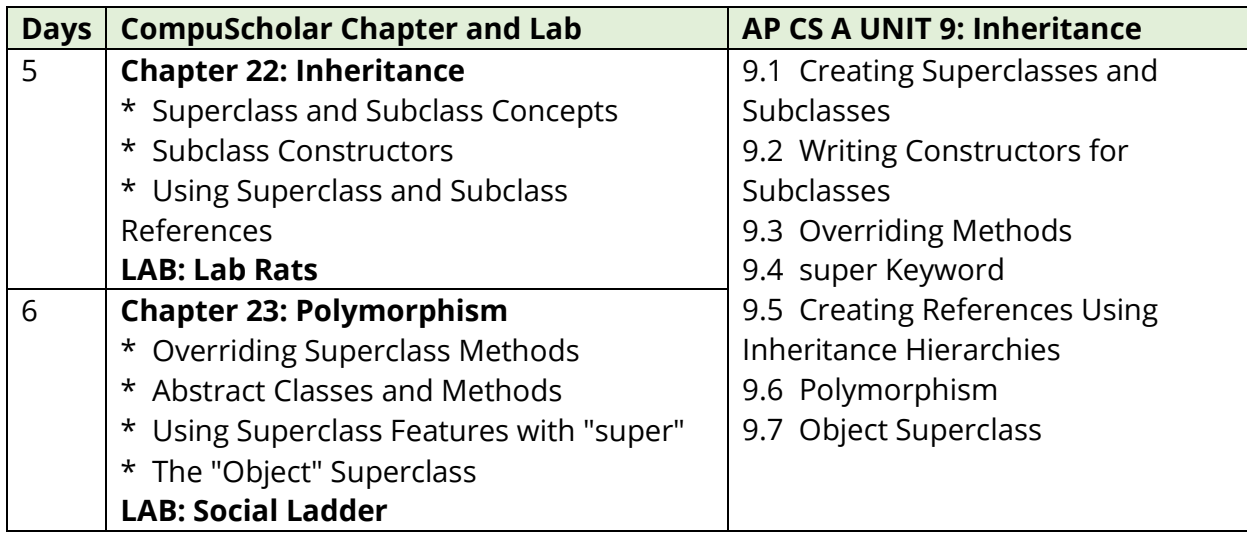

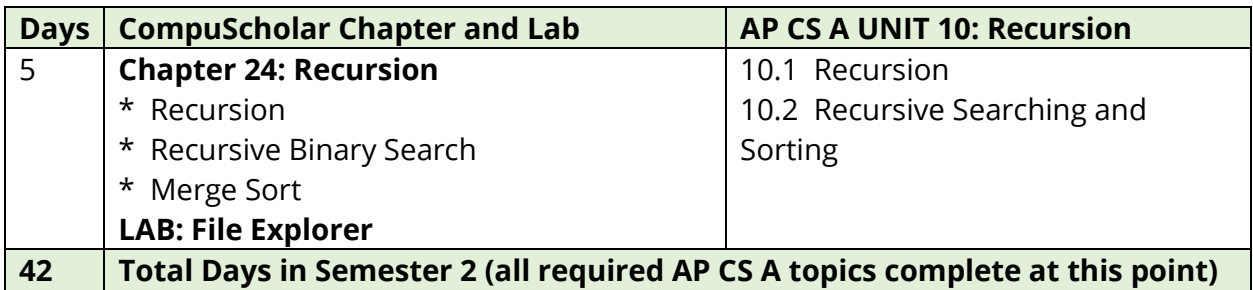

Classes who complete the first 24 chapters at this point have spent approximately 134 days and covered all required AP CS A topics. Remaining class time should be spent in preparation for the AP exam and in optional, teacher-selected topics from Chapters 25 – 33, Supplemental Chapters, and any earlier chapters deferred until after the exam.

Please see below for information on the **optional chapters and Supplemental topics**.

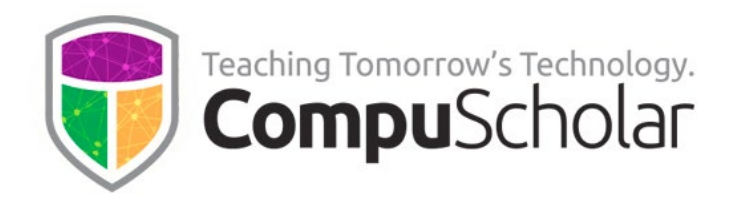

The following table suggests the timeline needed for each **optional or supplemental chapter**, along with notes as to the programming environment and grading approach. There are more "optional" chapters available than students can complete in a single year, so teachers can pick topics as time permits!

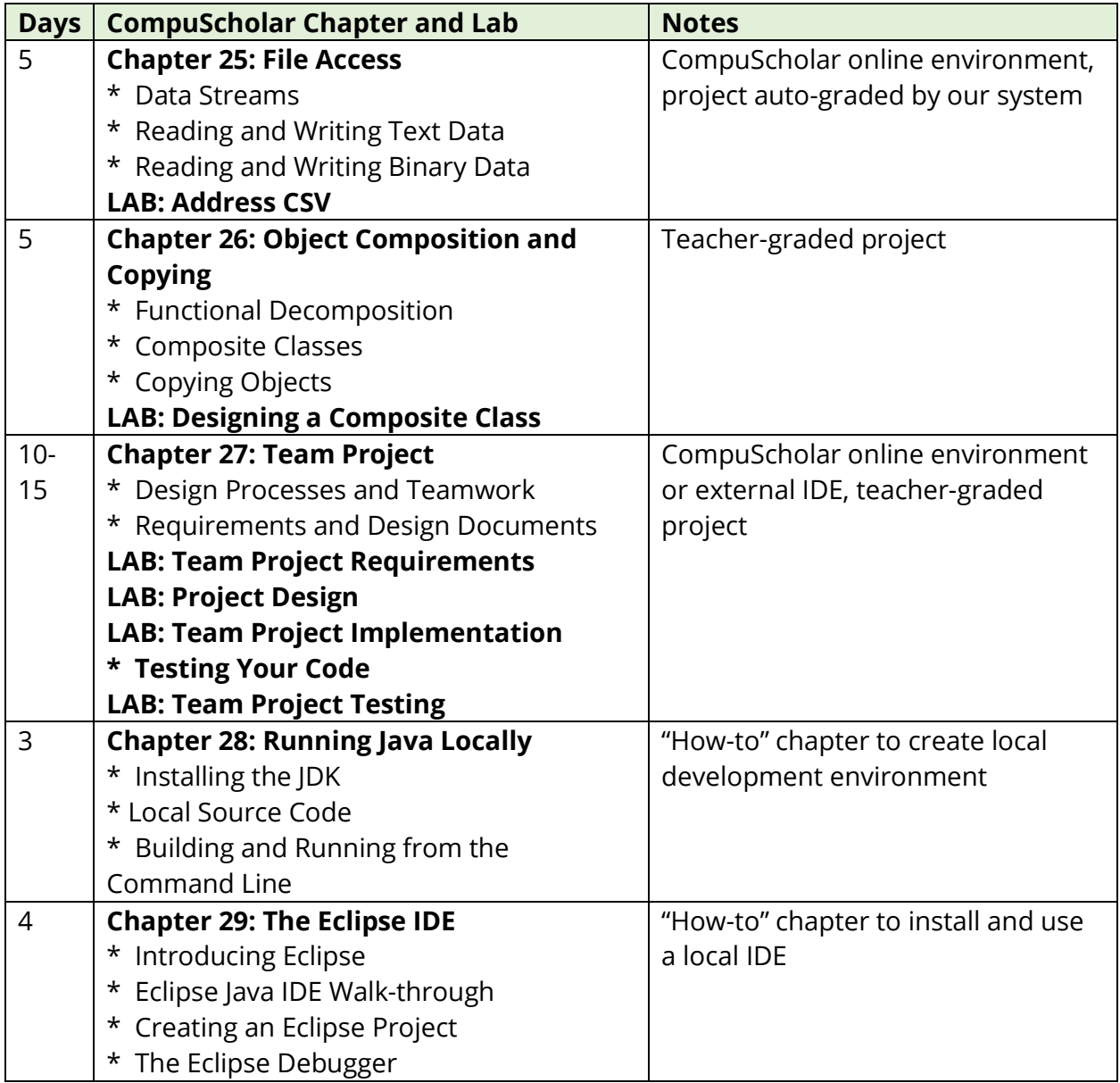

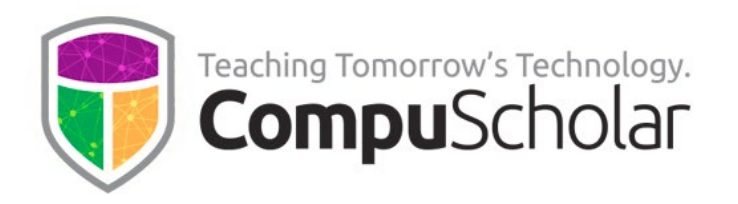

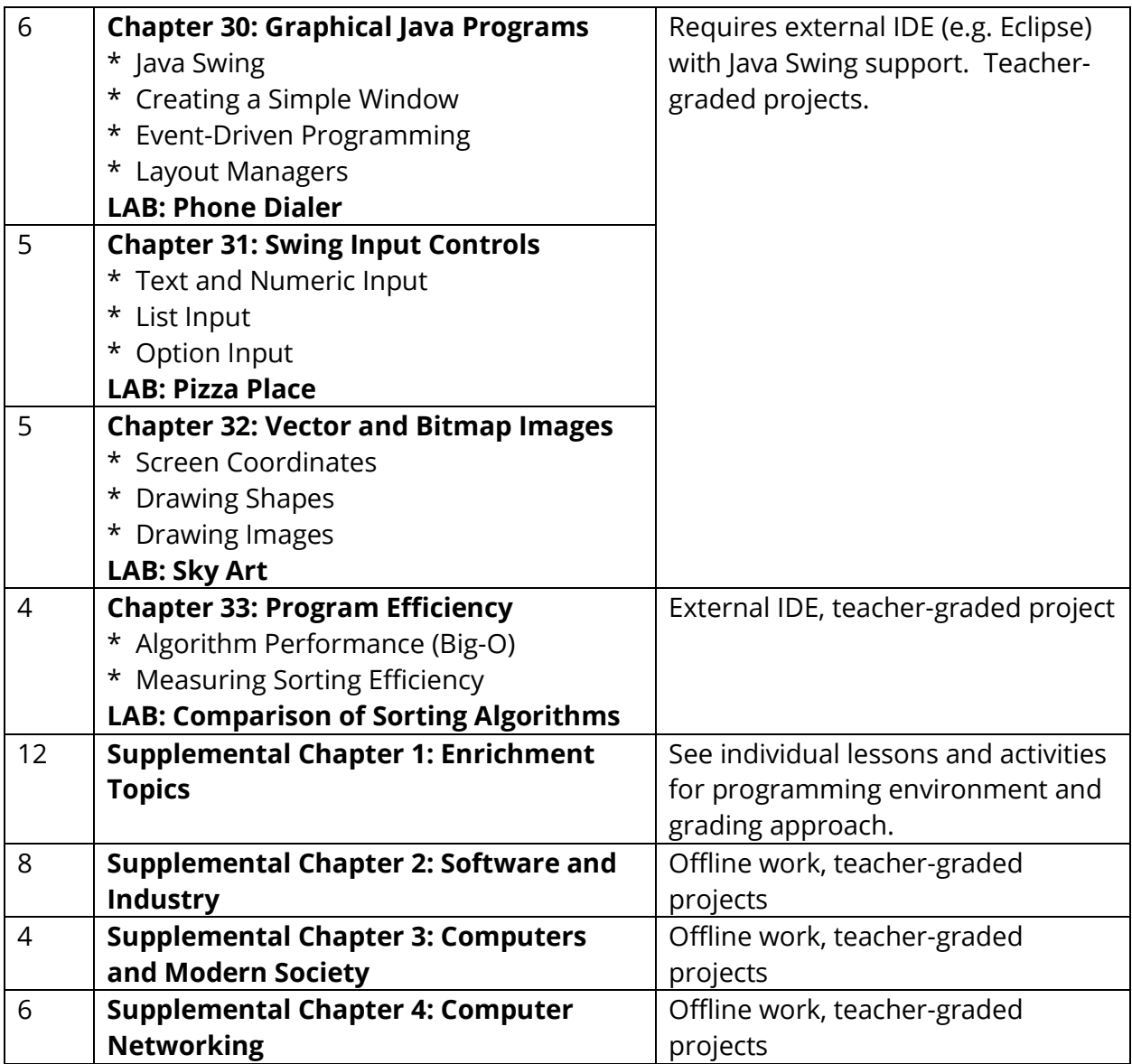

The following pages contain detailed cross-reference tables that map every AP Computer Science A topic and essential knowledge to specific course chapters and lessons. For convenience, these cross-references are also available as a separate document at the following online location:

[https://www.compuscholar.com/docs/java/AP\\_Exam\\_Cross\\_Reference.pdf](https://www.compuscholar.com/docs/java/AP_Exam_Cross_Reference.pdf)

#### **CompuScholar, Inc.**

#### Alignment to the College Board AP **Computer Science A**

#### **Learning Objectives and Essential Knowledge (LOEK)**

#### **AP Course Details:**

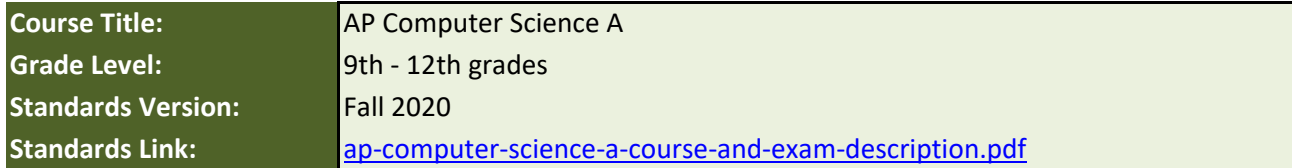

#### **CompuScholar Course Details:**

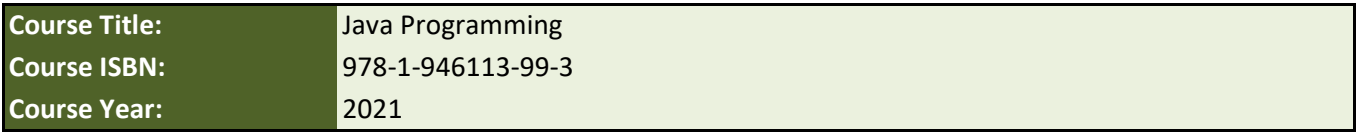

**Note 1**: Citation(s) listed may represent a subset of the instances where objectives are met throughout the course.

**Note 2**: Citation(s) for a "Lesson" refer to the "Lesson Text" elements and associated "Activities" within the course, unless otherwise noted. The "Instructional Video" components are supplements designed to introduce or re-enforce the main lesson concepts, and the Lesson Text contains full details.

#### **AP Course Description**

This course teaches students the fundamentals of the Java programming language and covers all required topics defined by the College Board's AP Computer Science A course description.

#### **AP Lab Requirements**

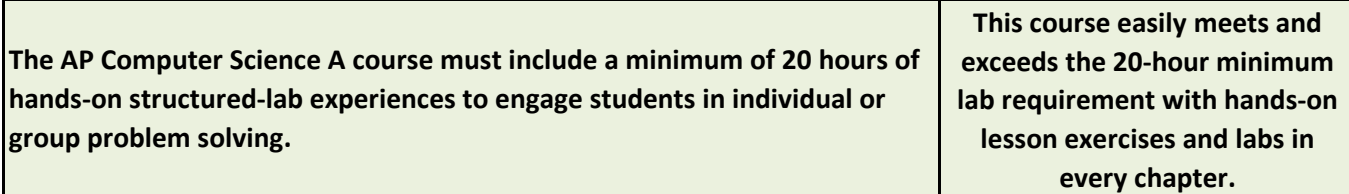

#### **AP Topics and Essential Knowledge**

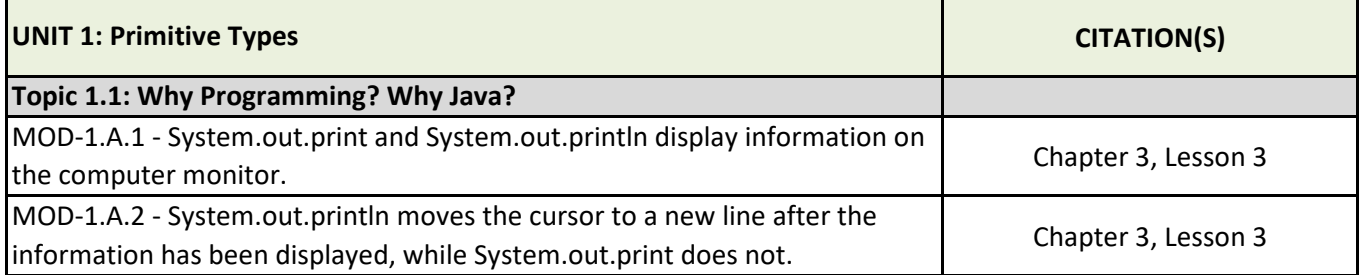

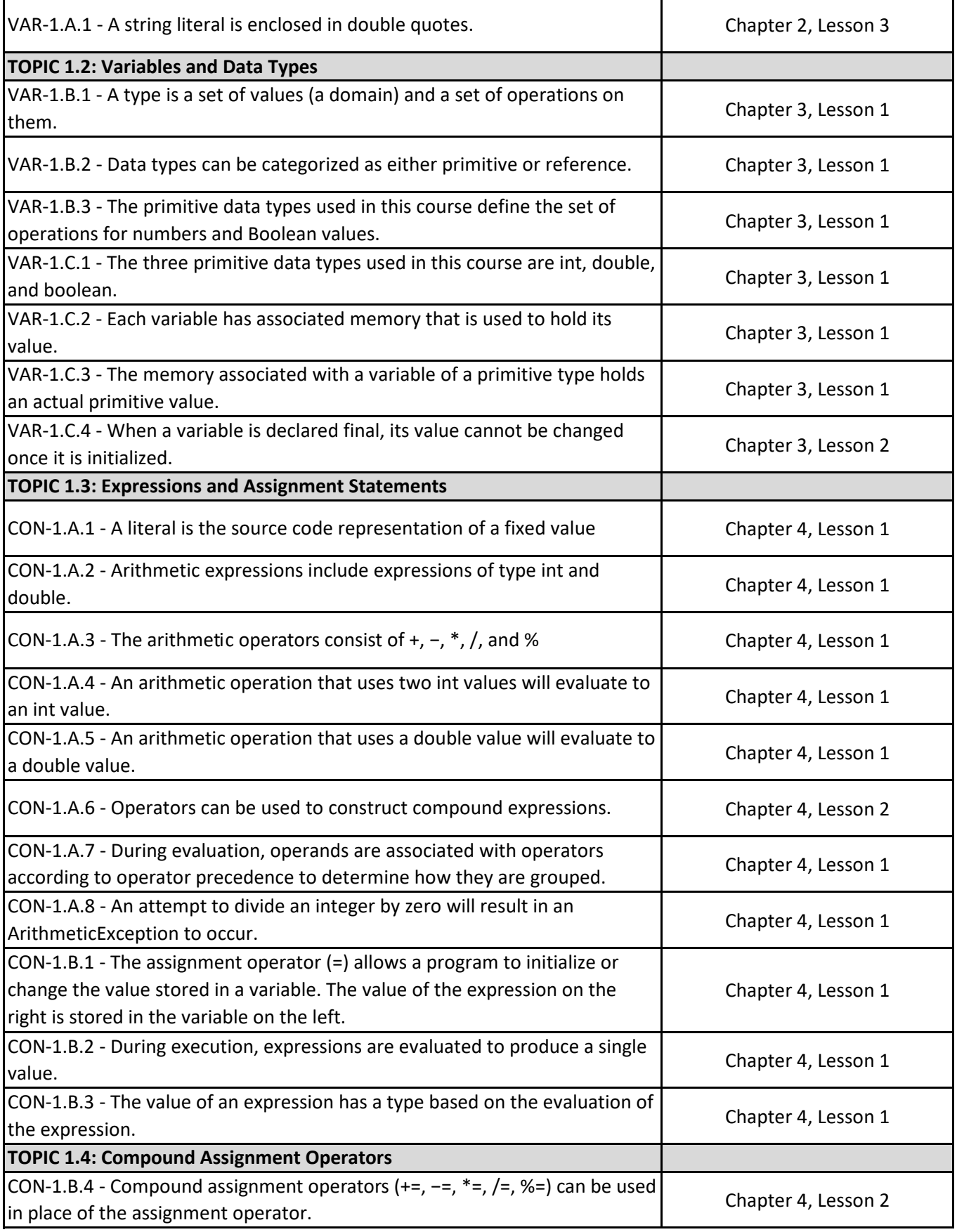

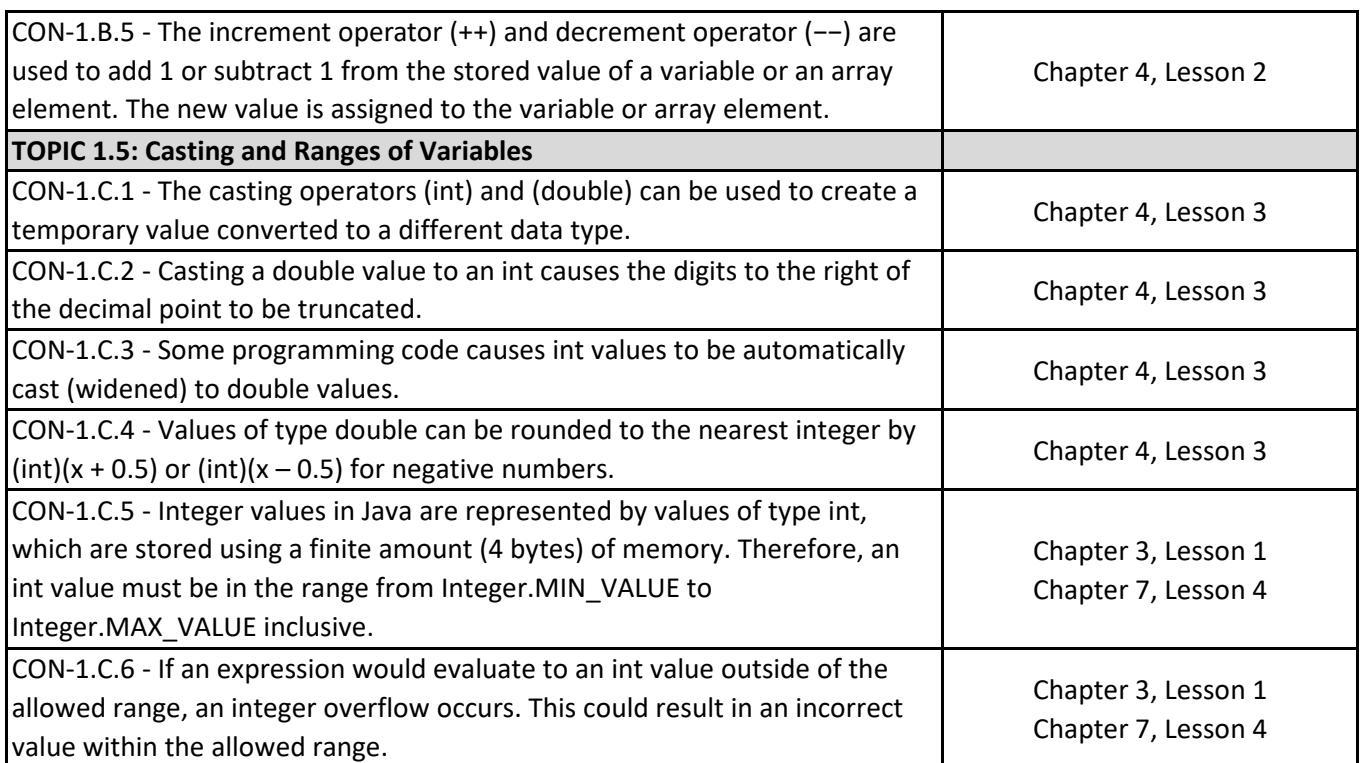

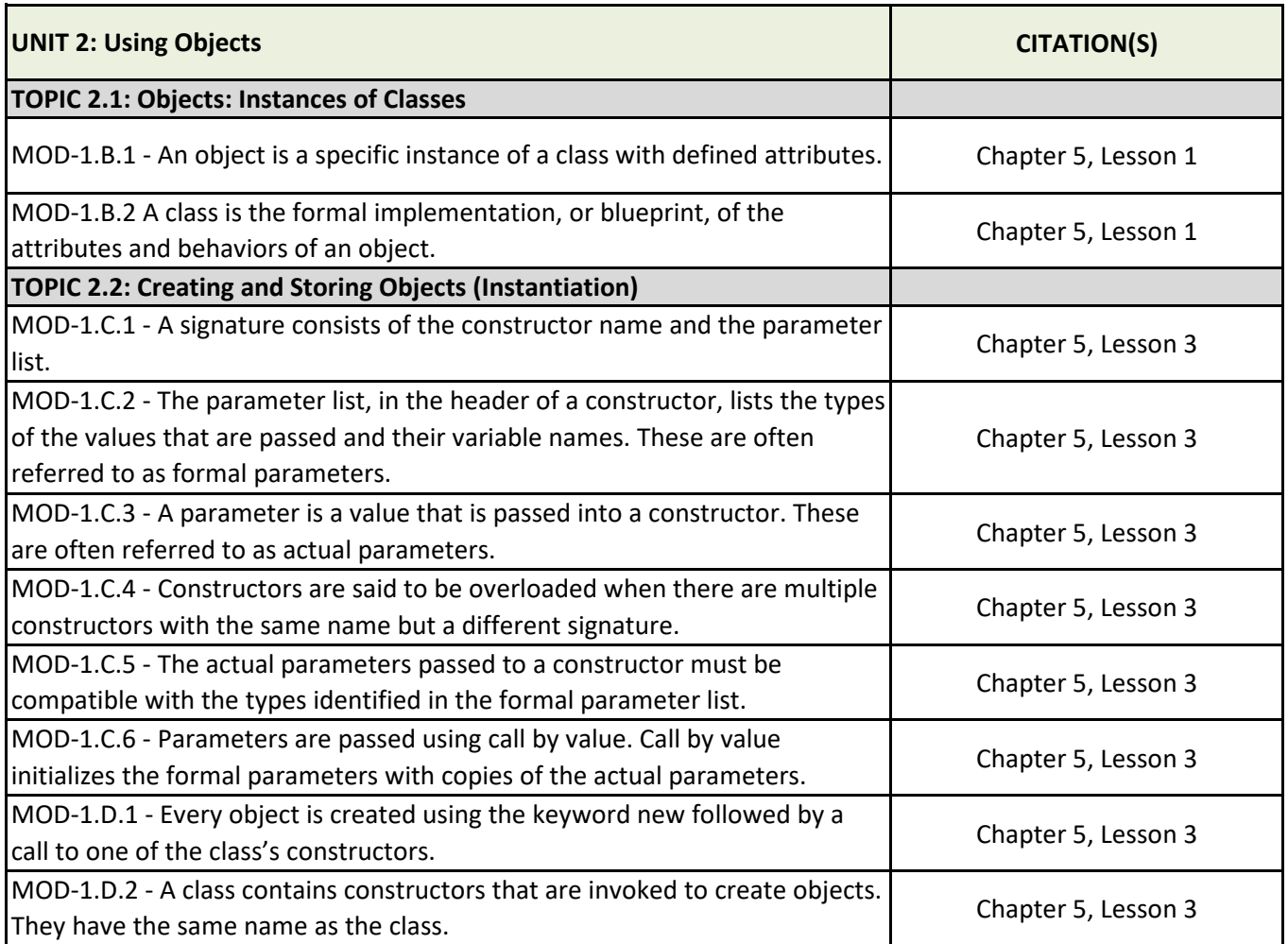

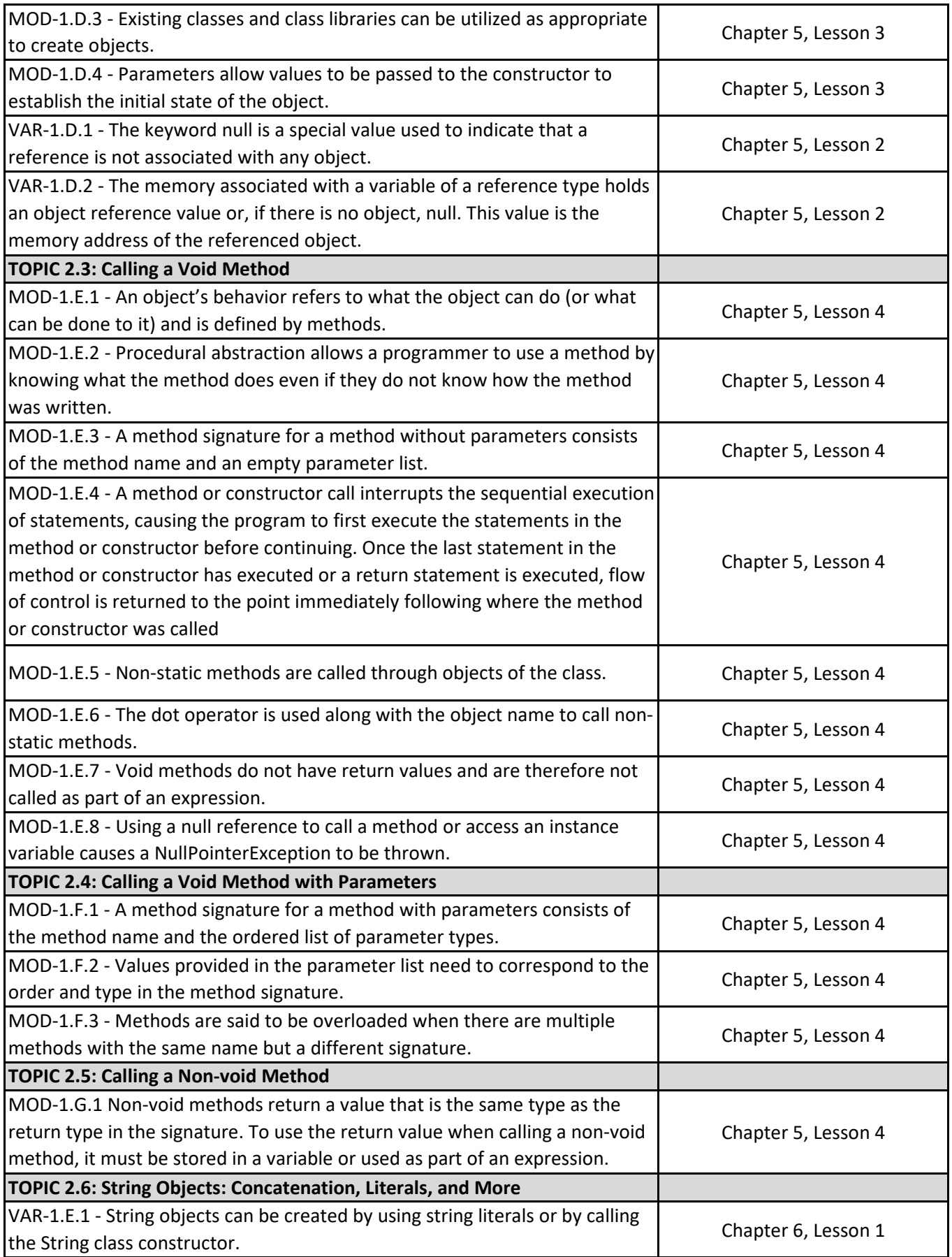

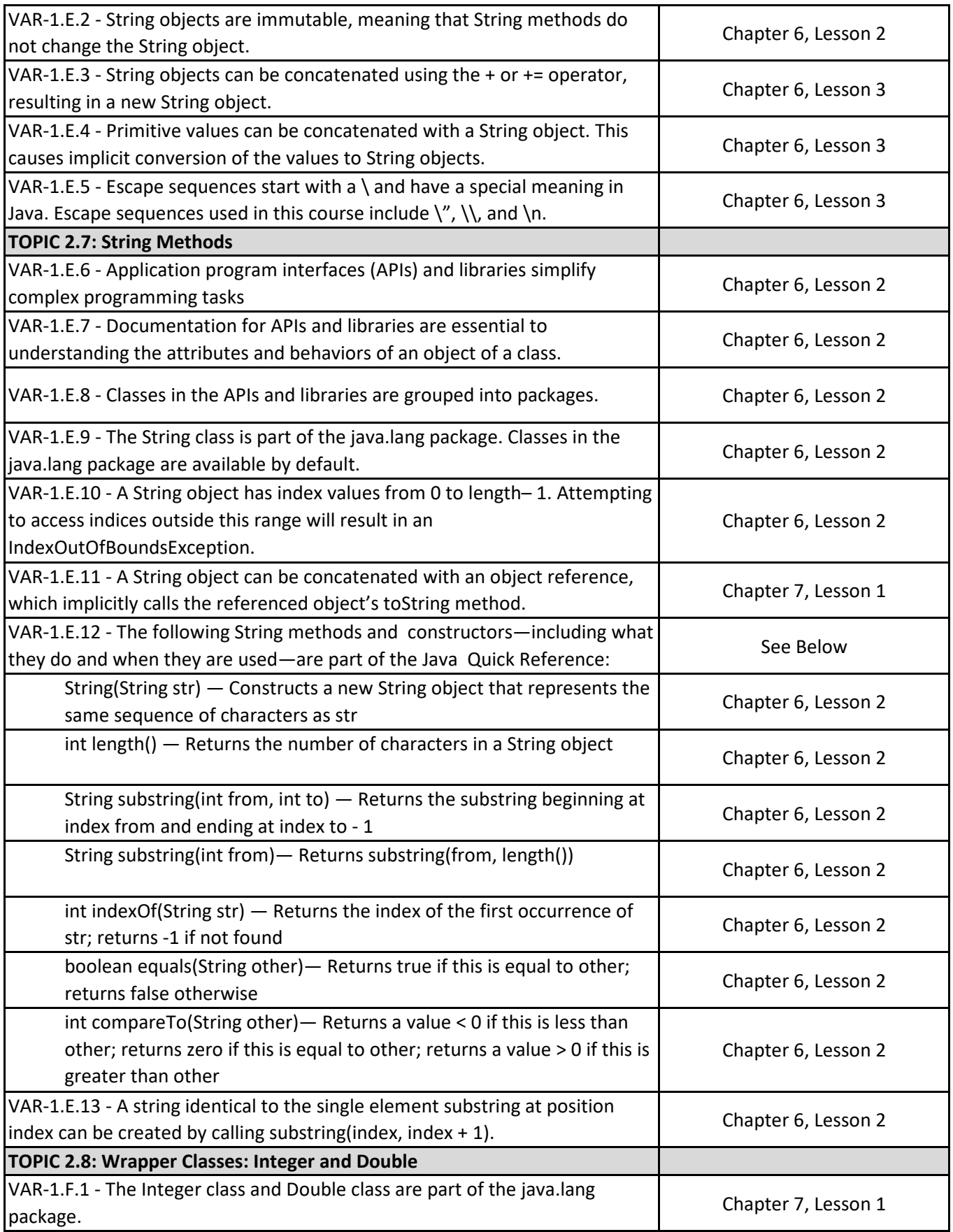

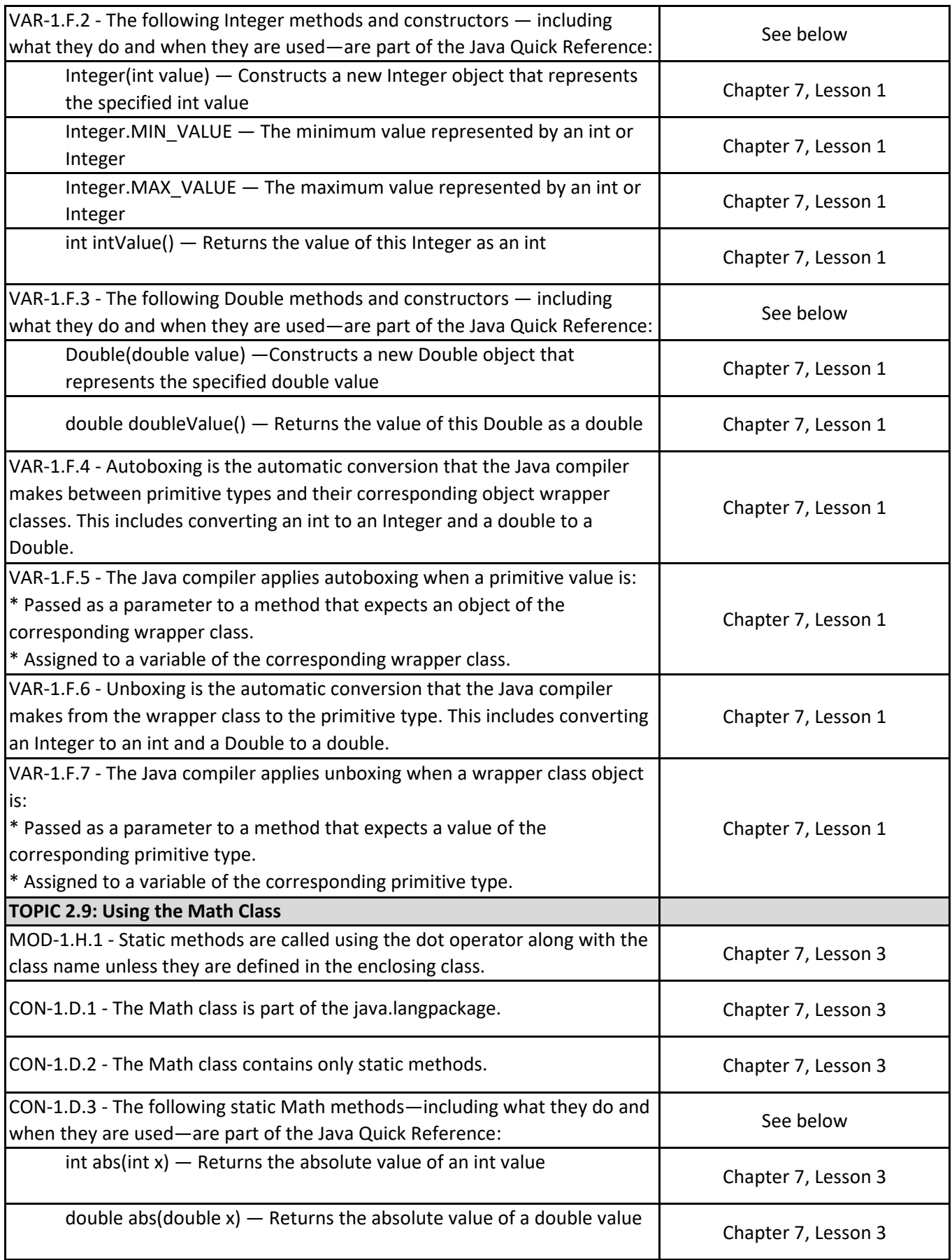

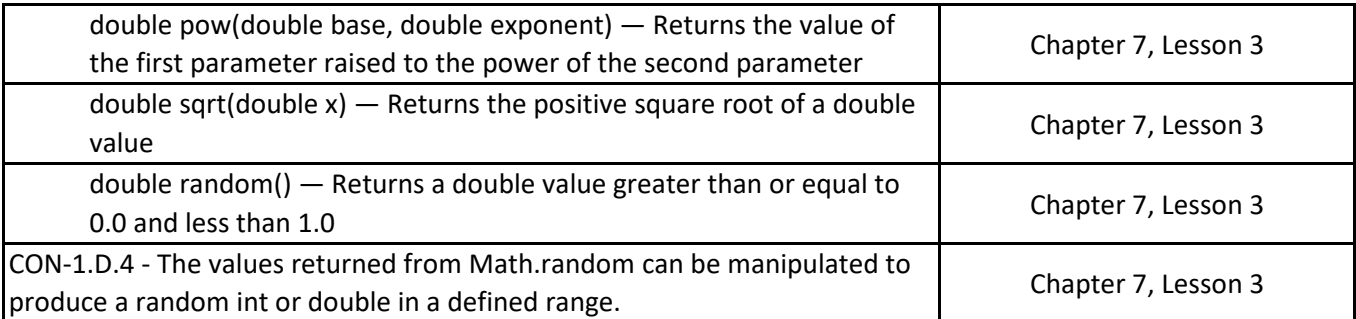

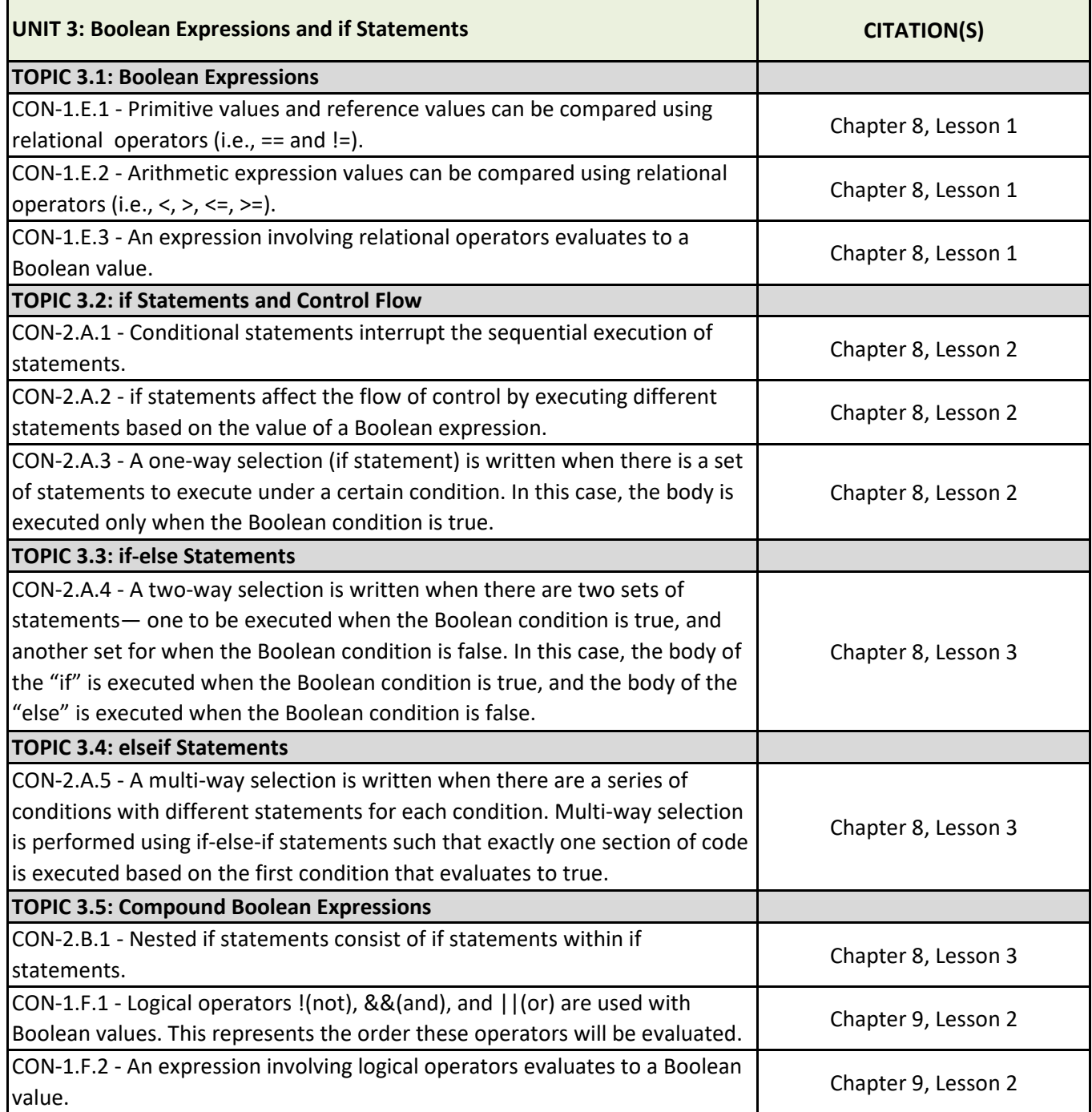

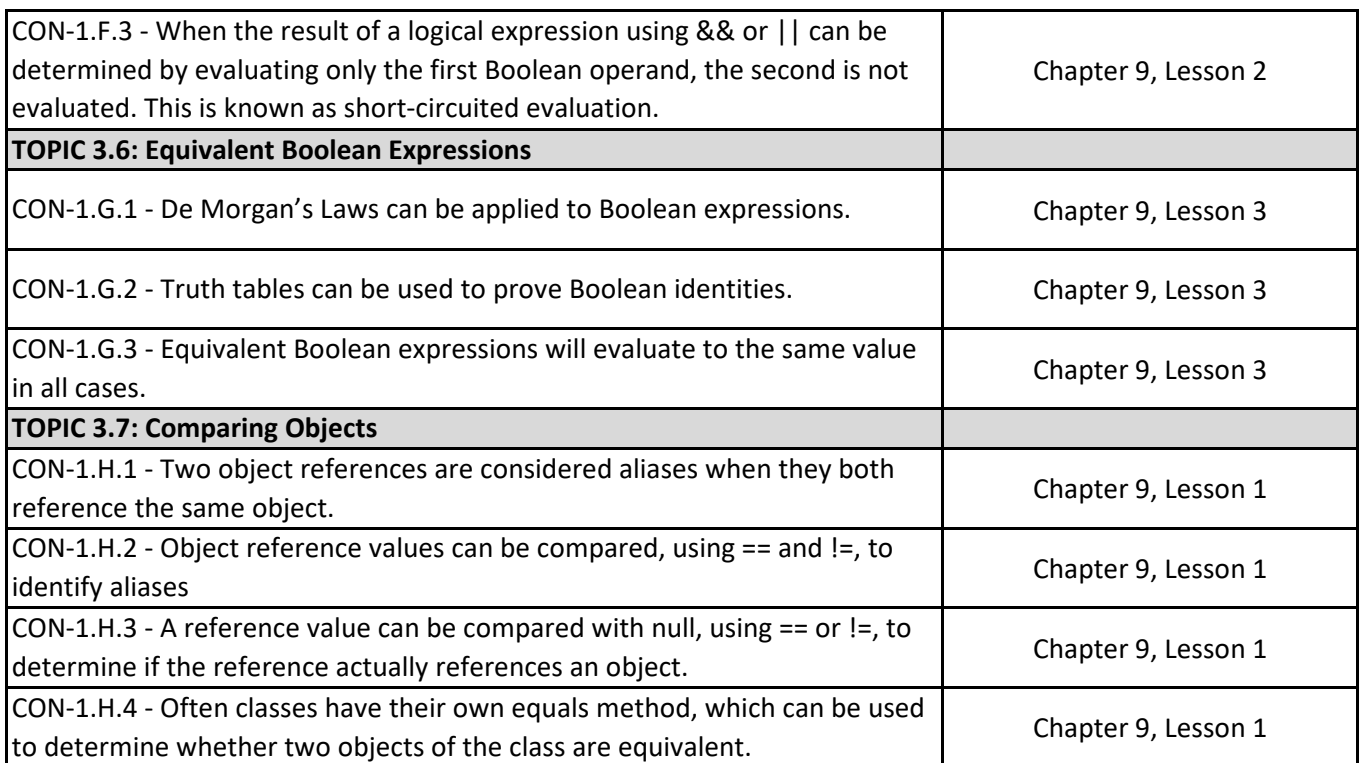

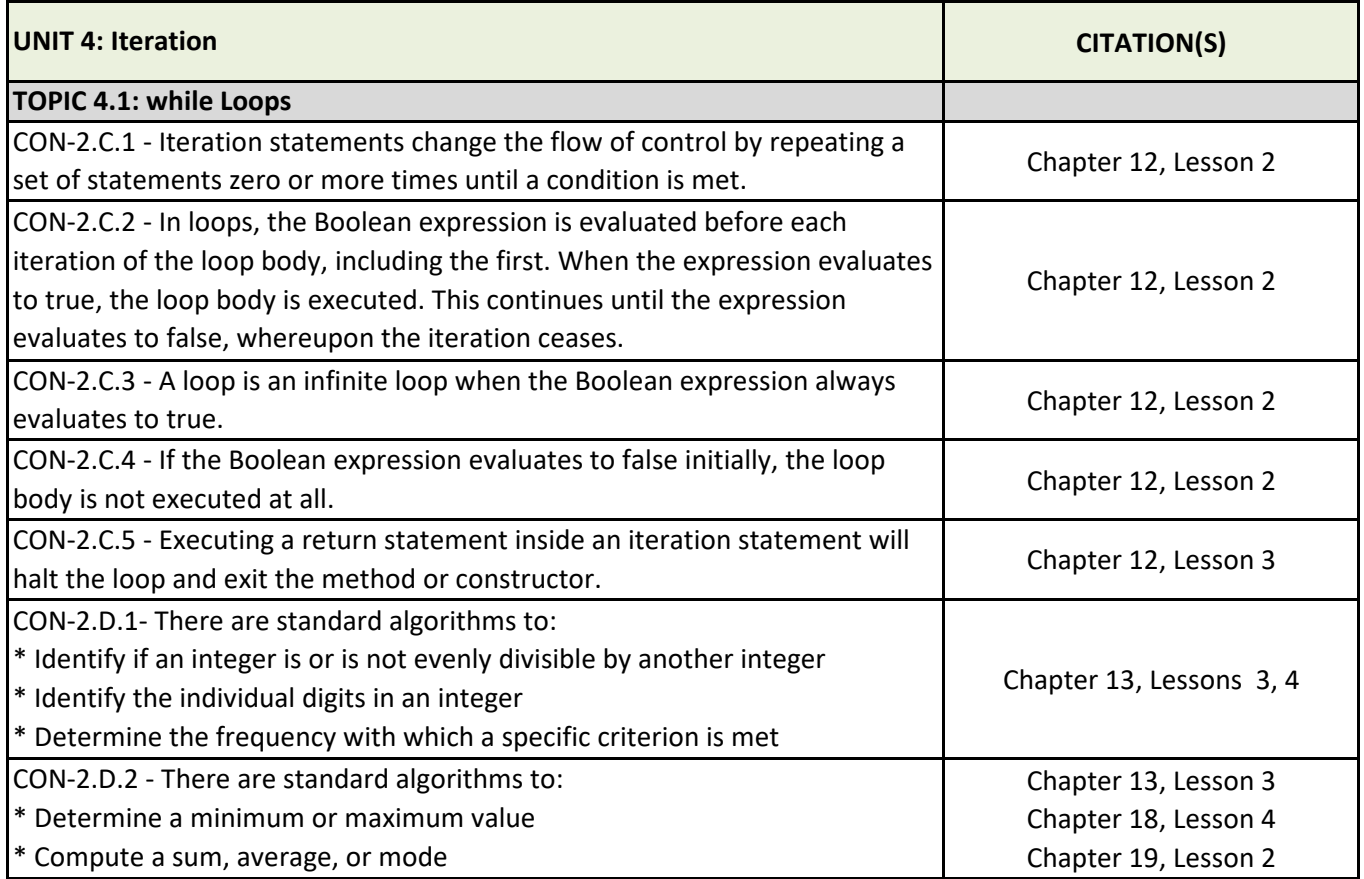

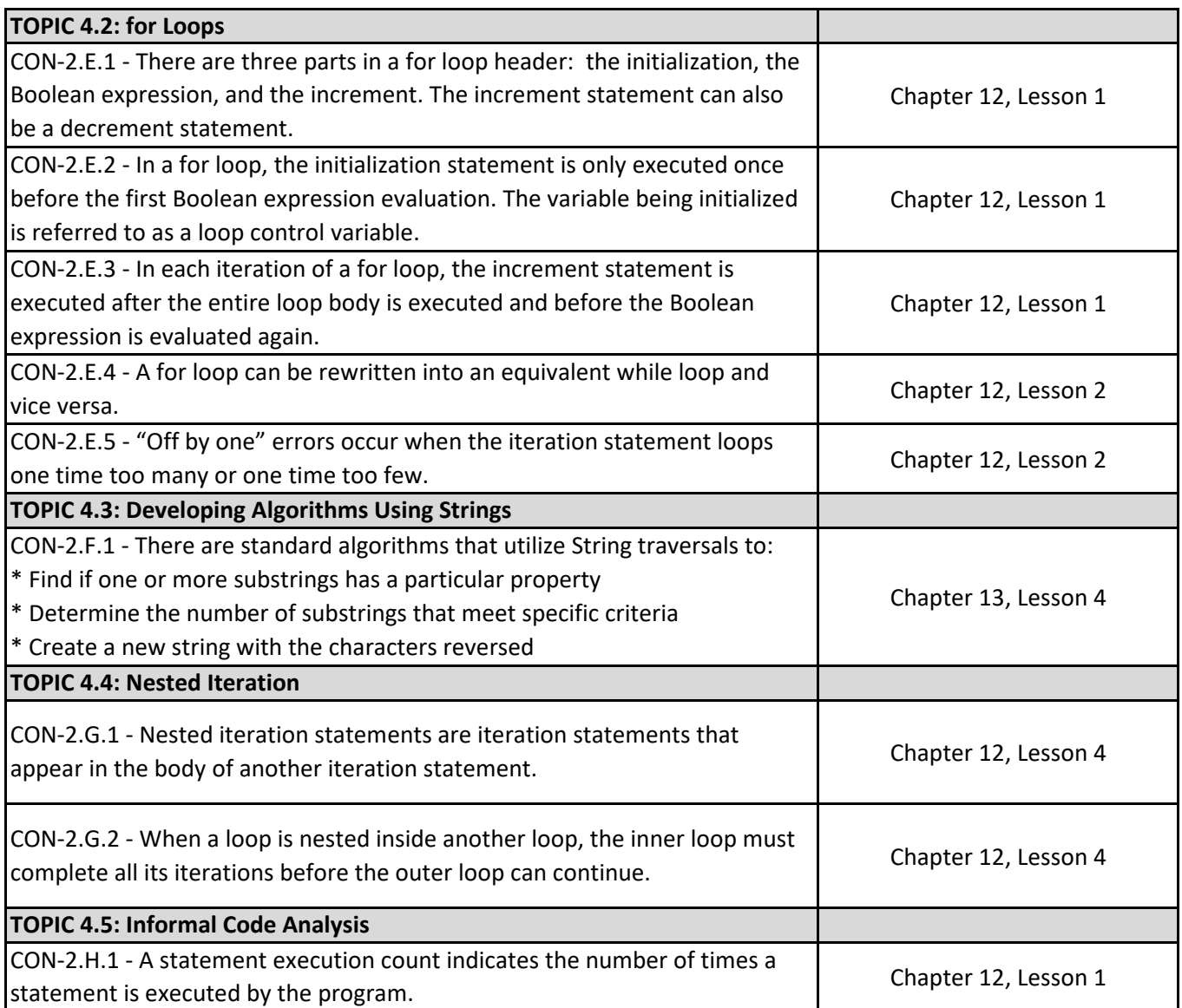

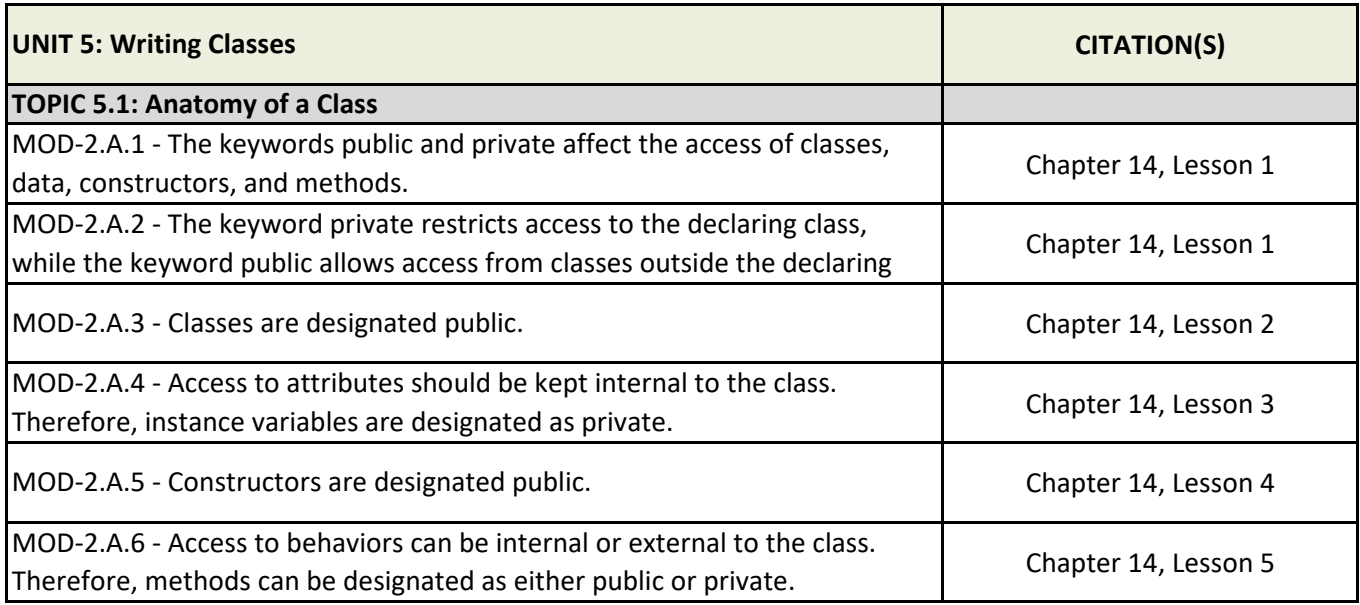

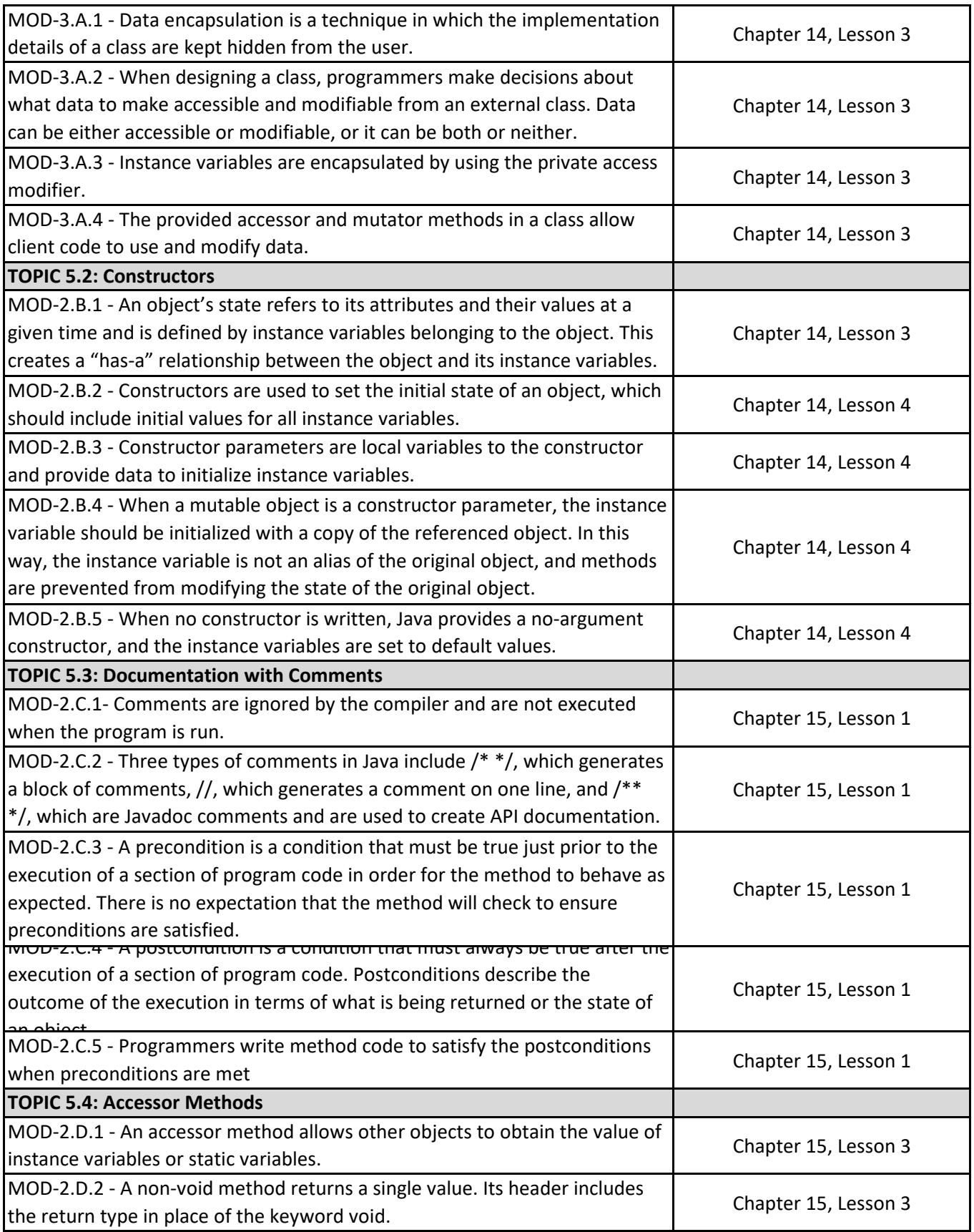

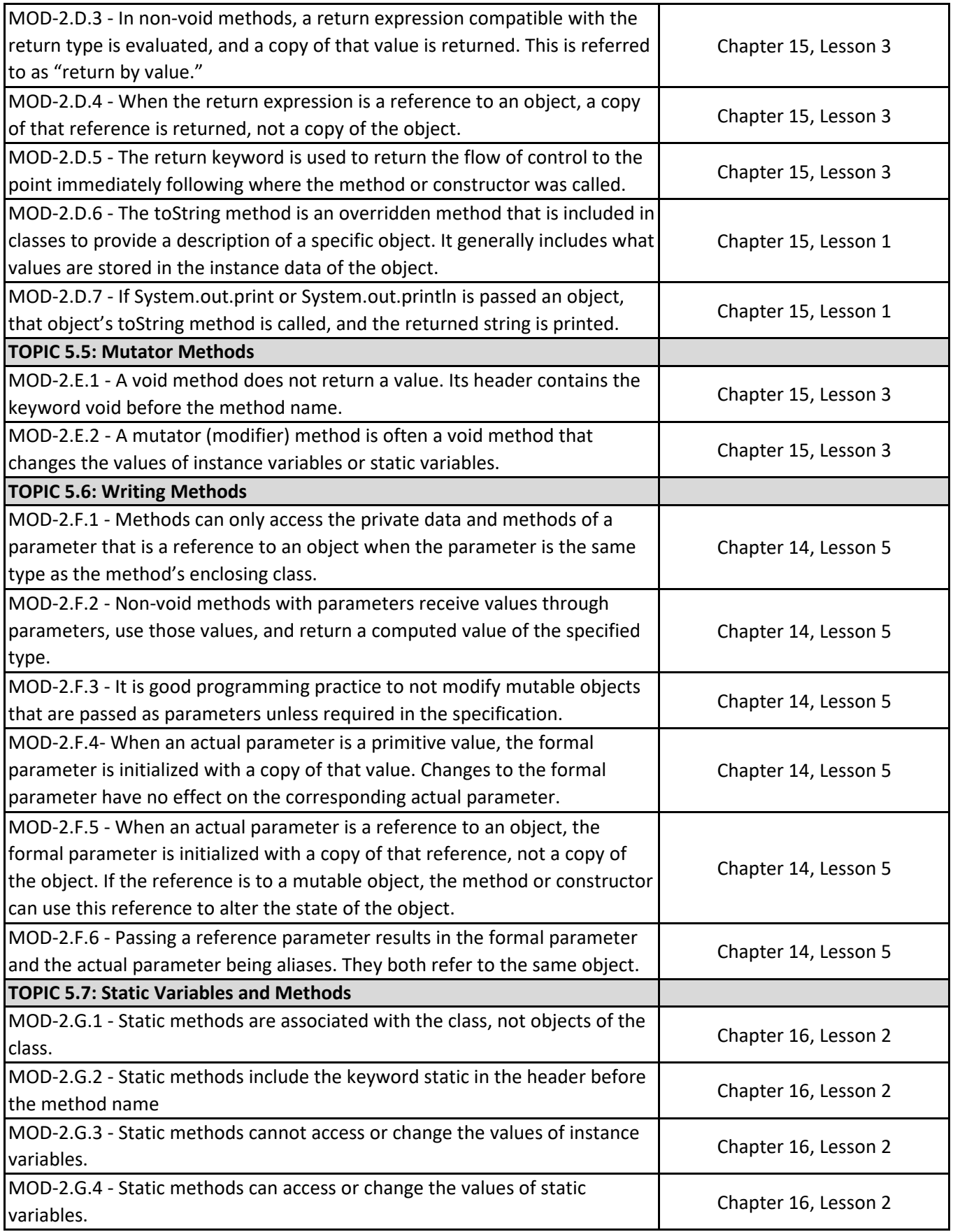

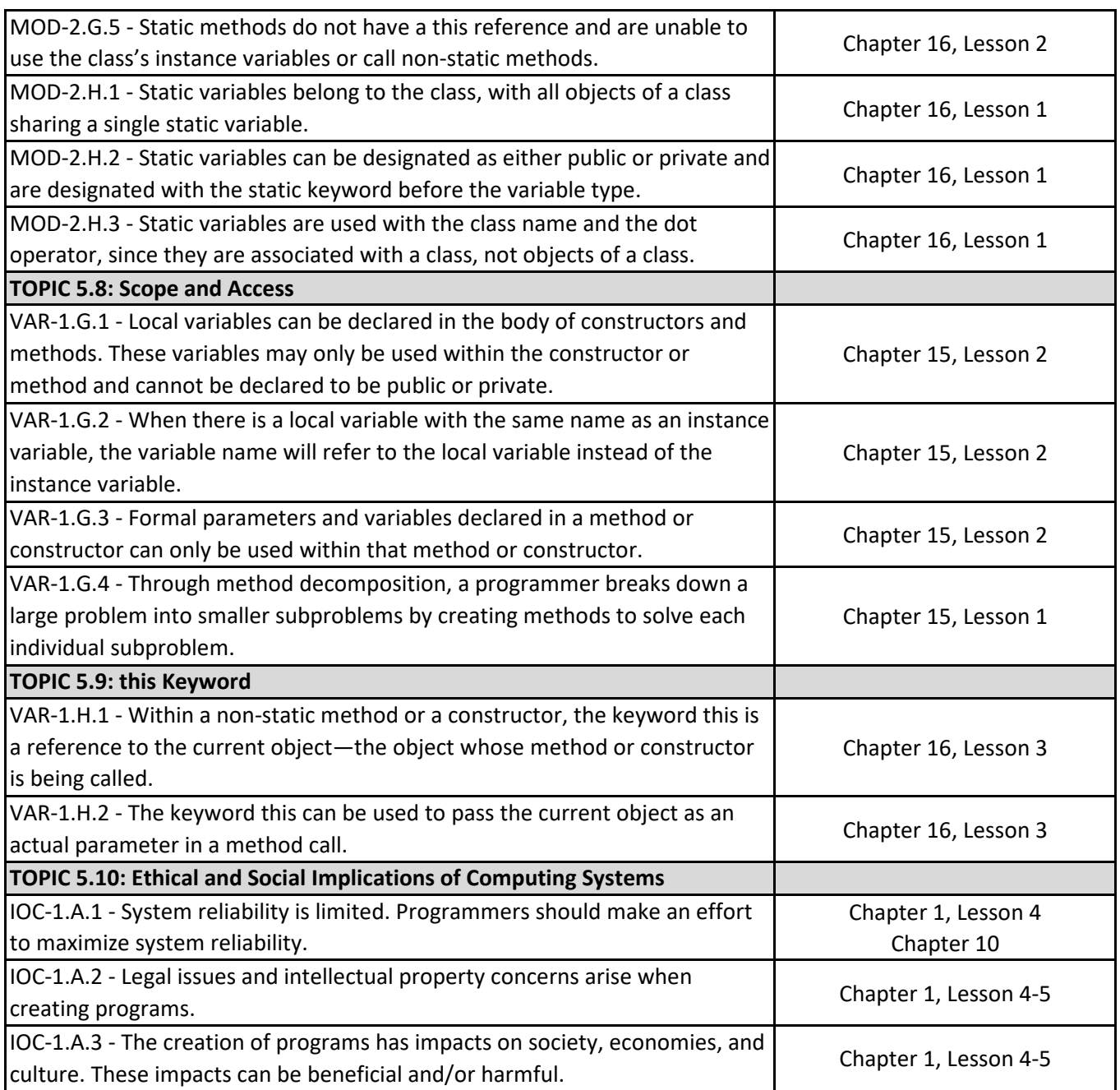

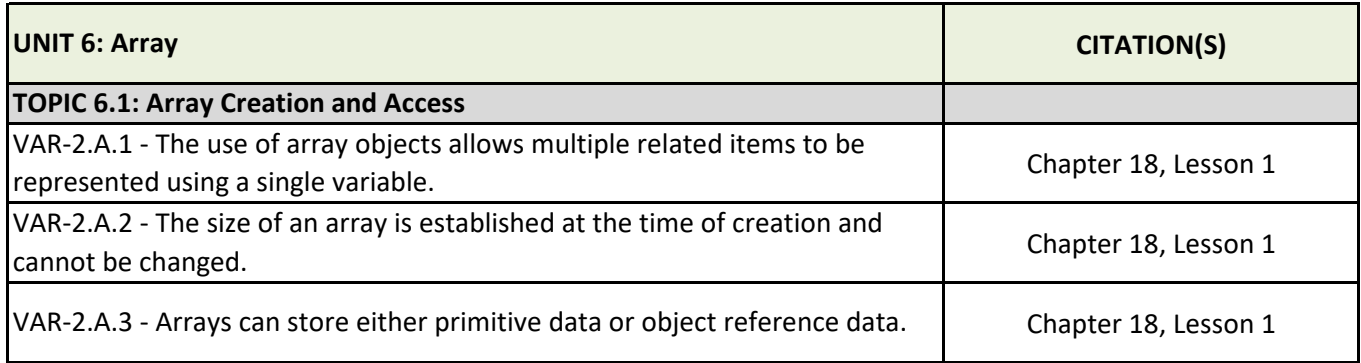

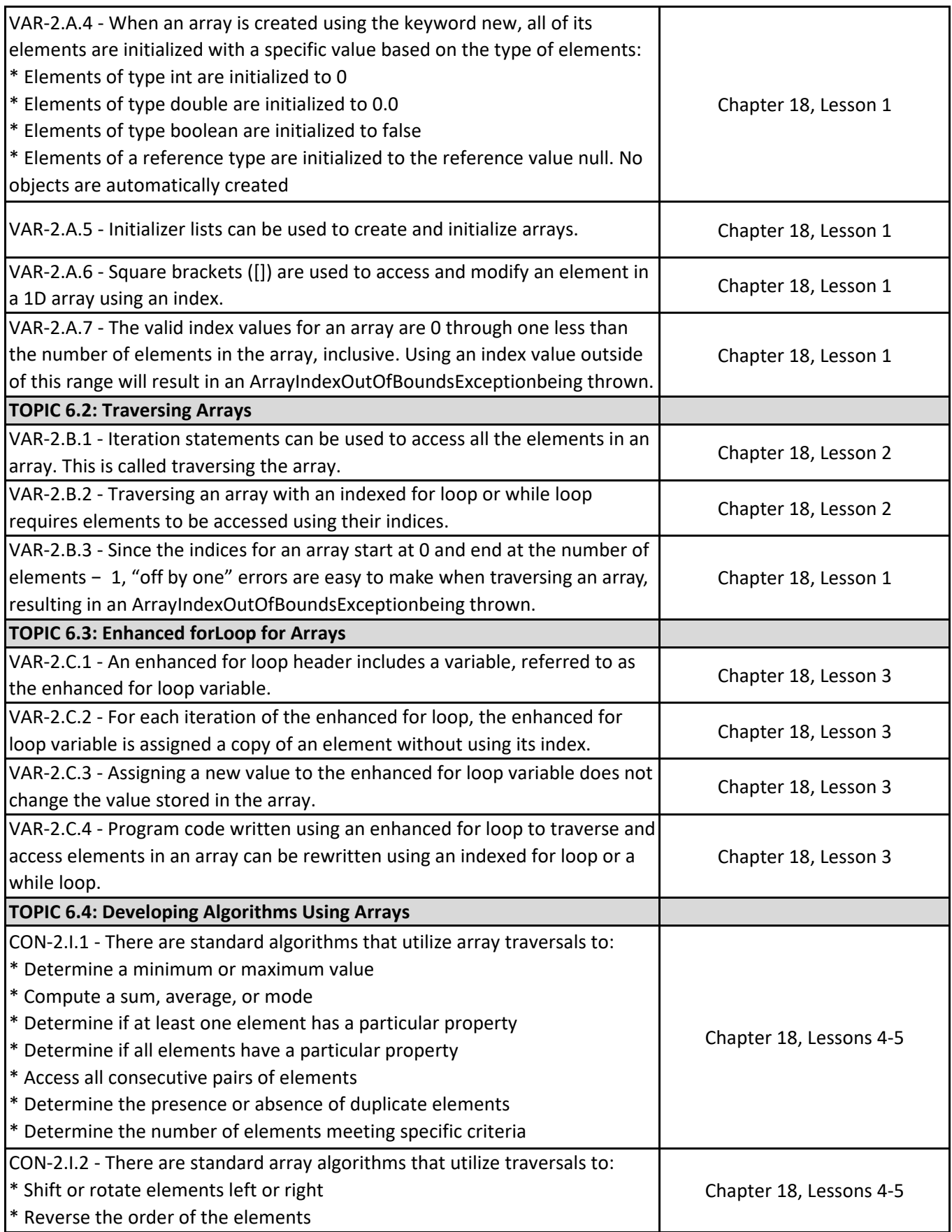

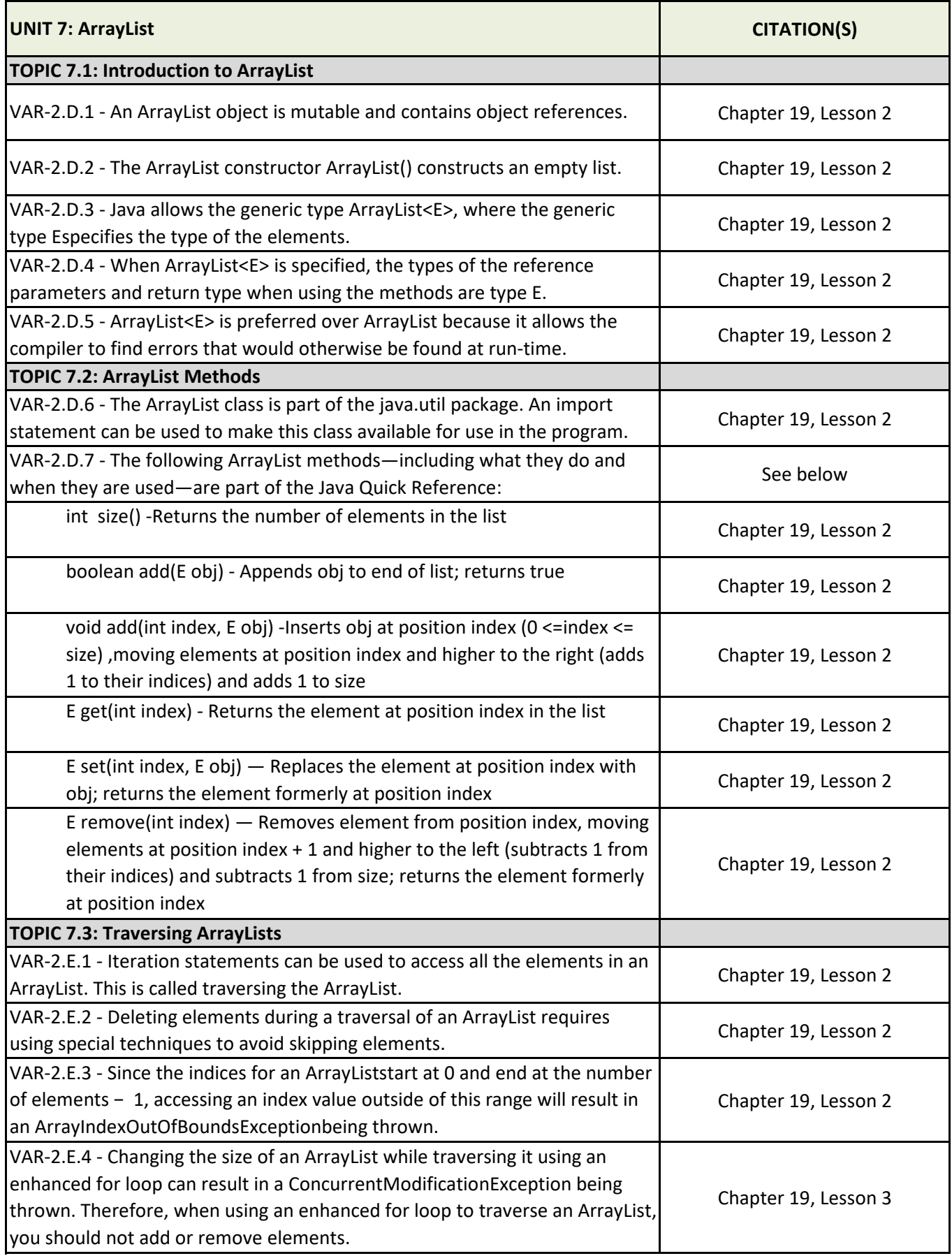

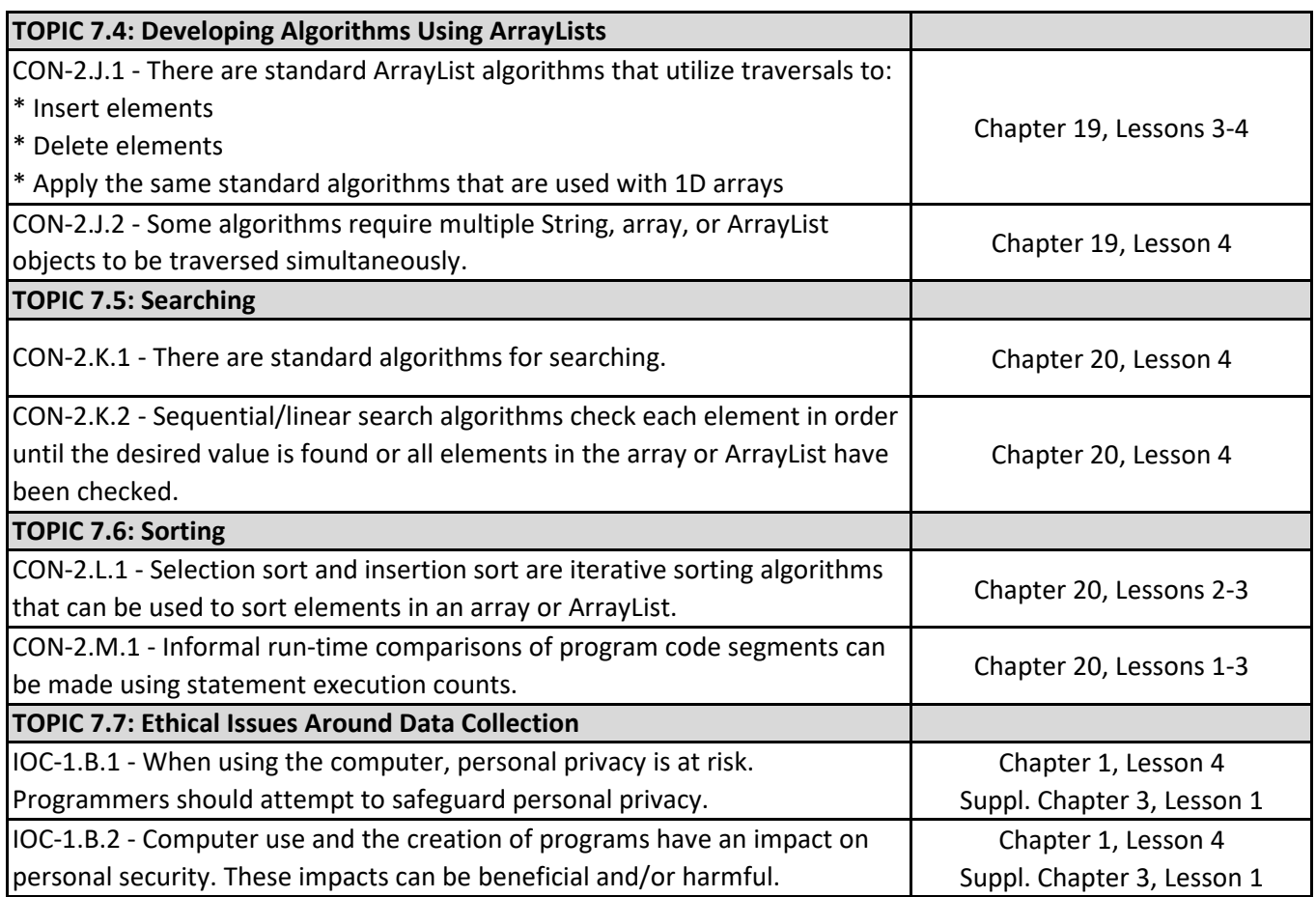

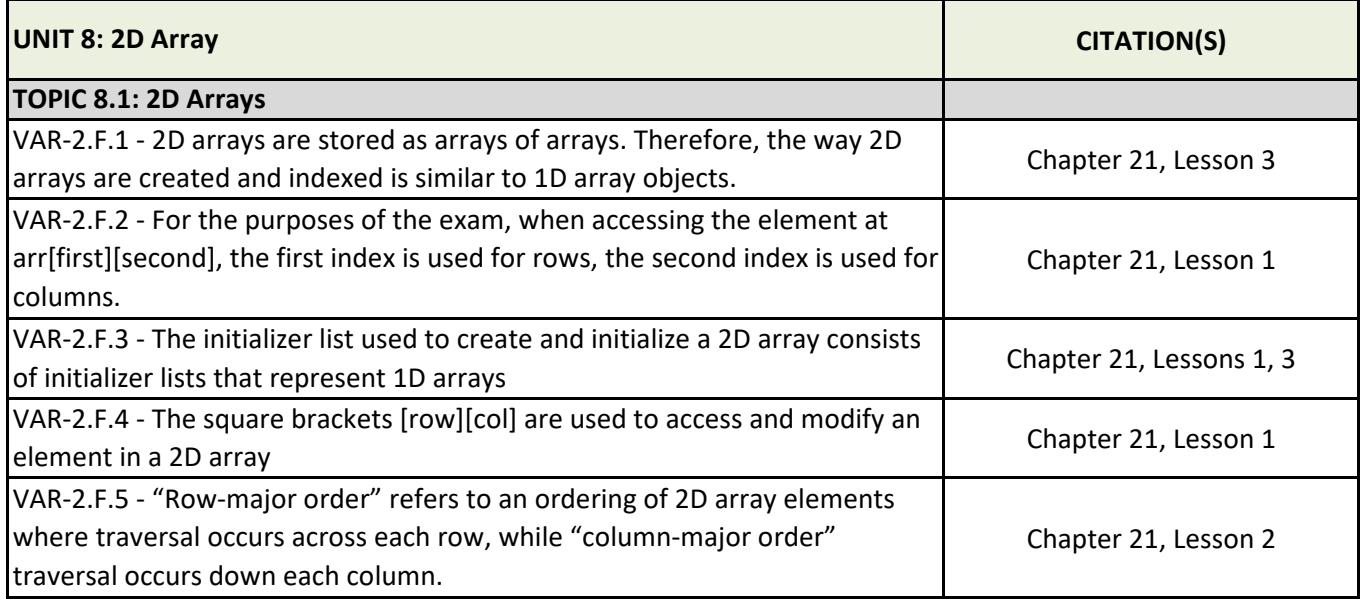

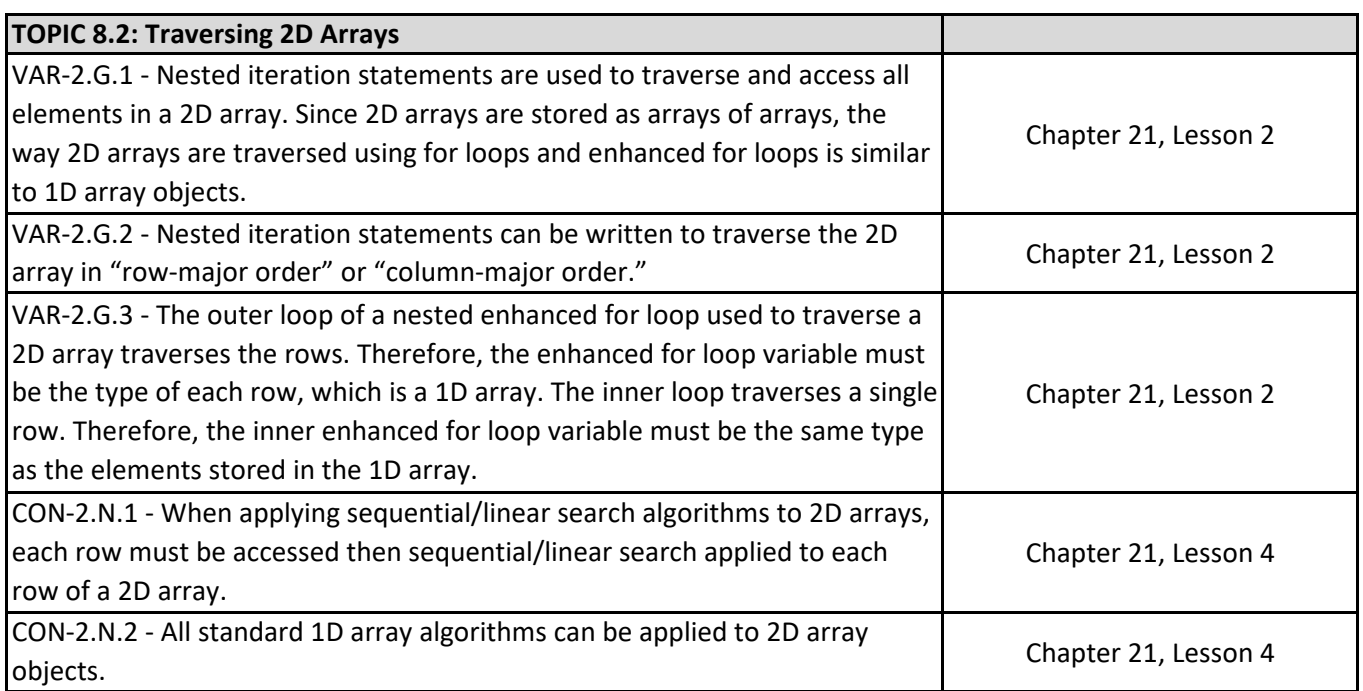

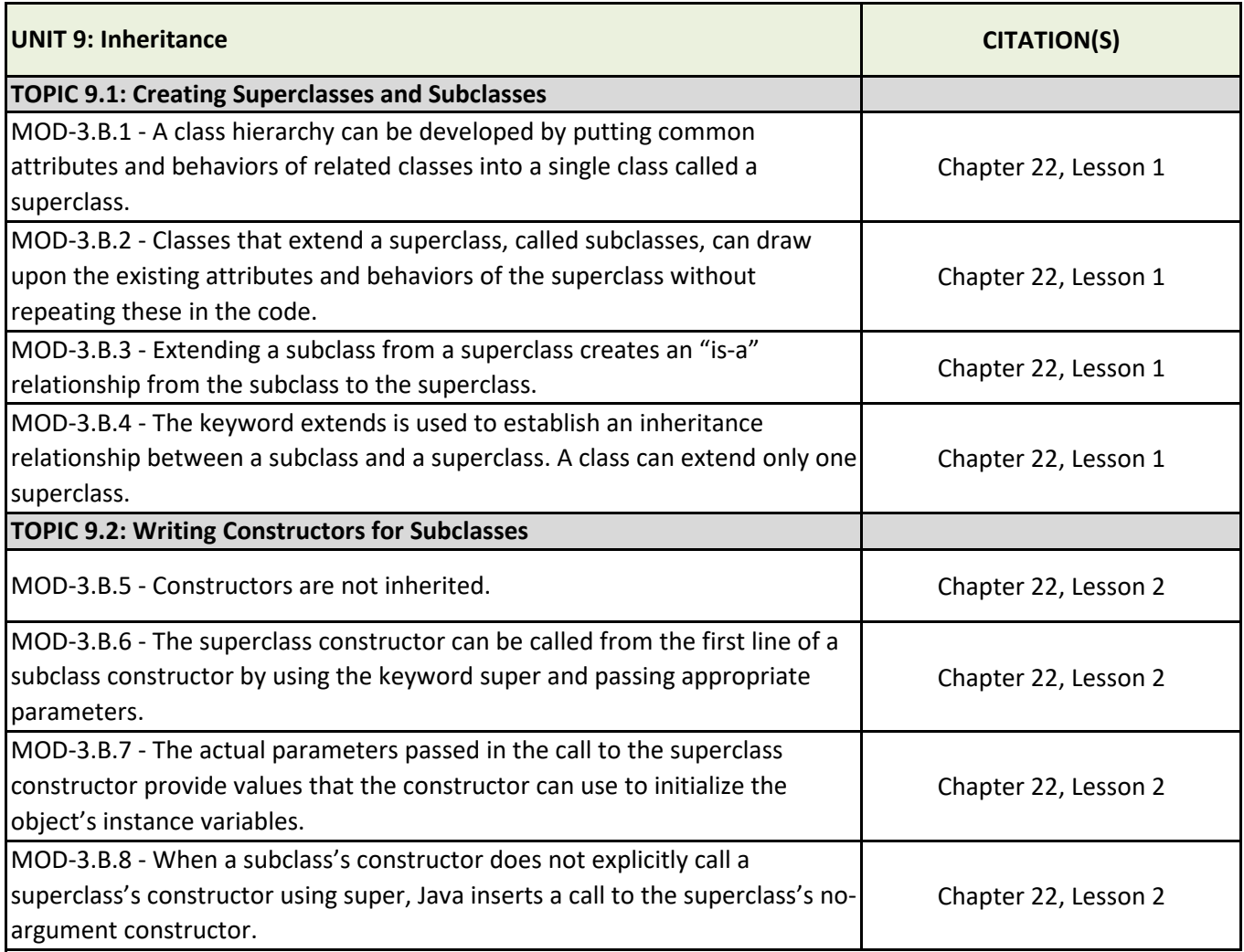

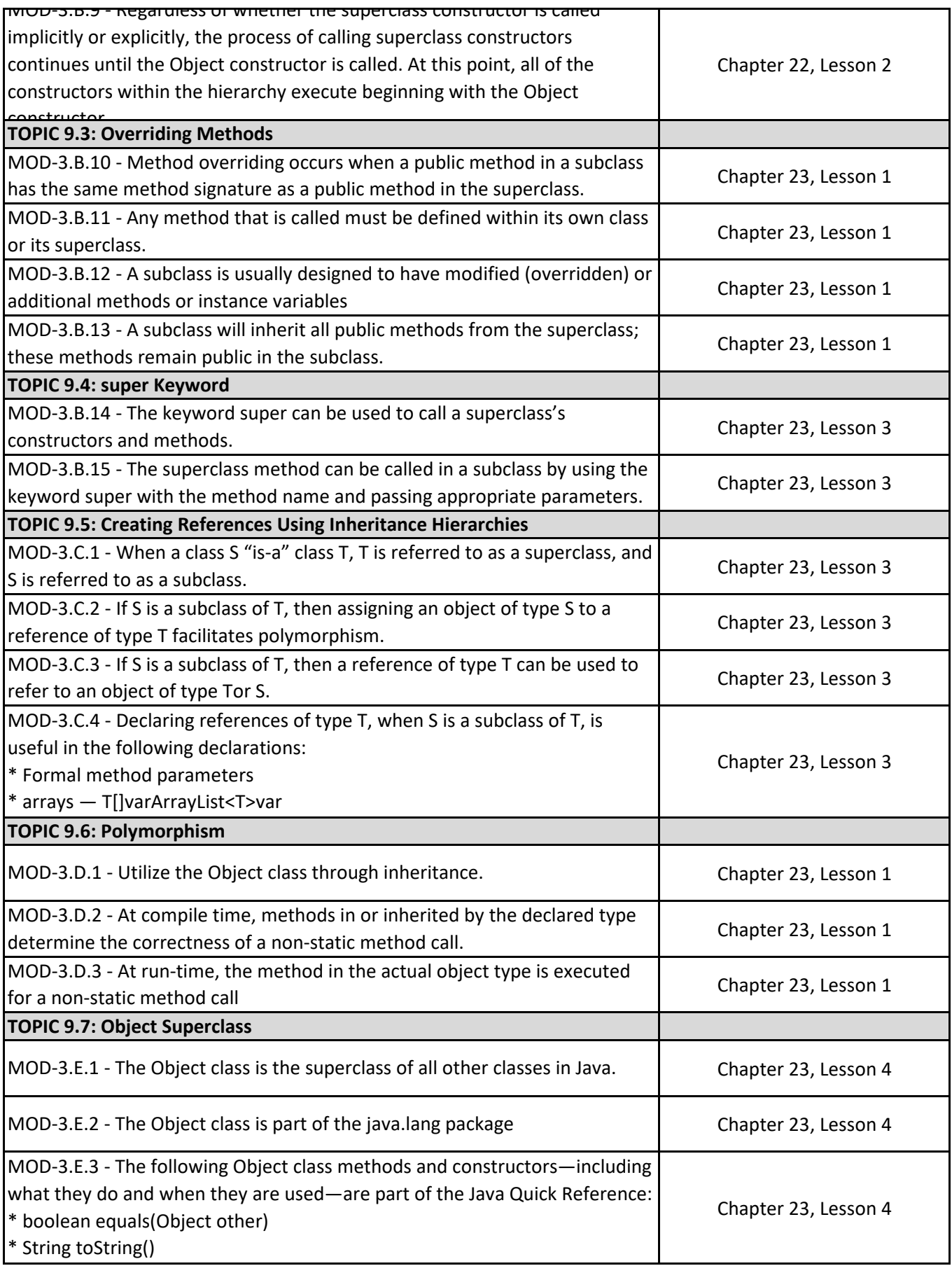

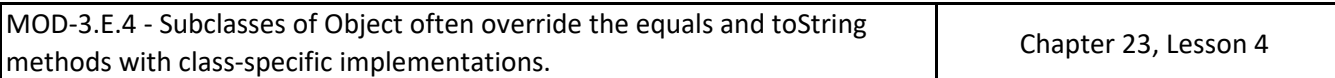

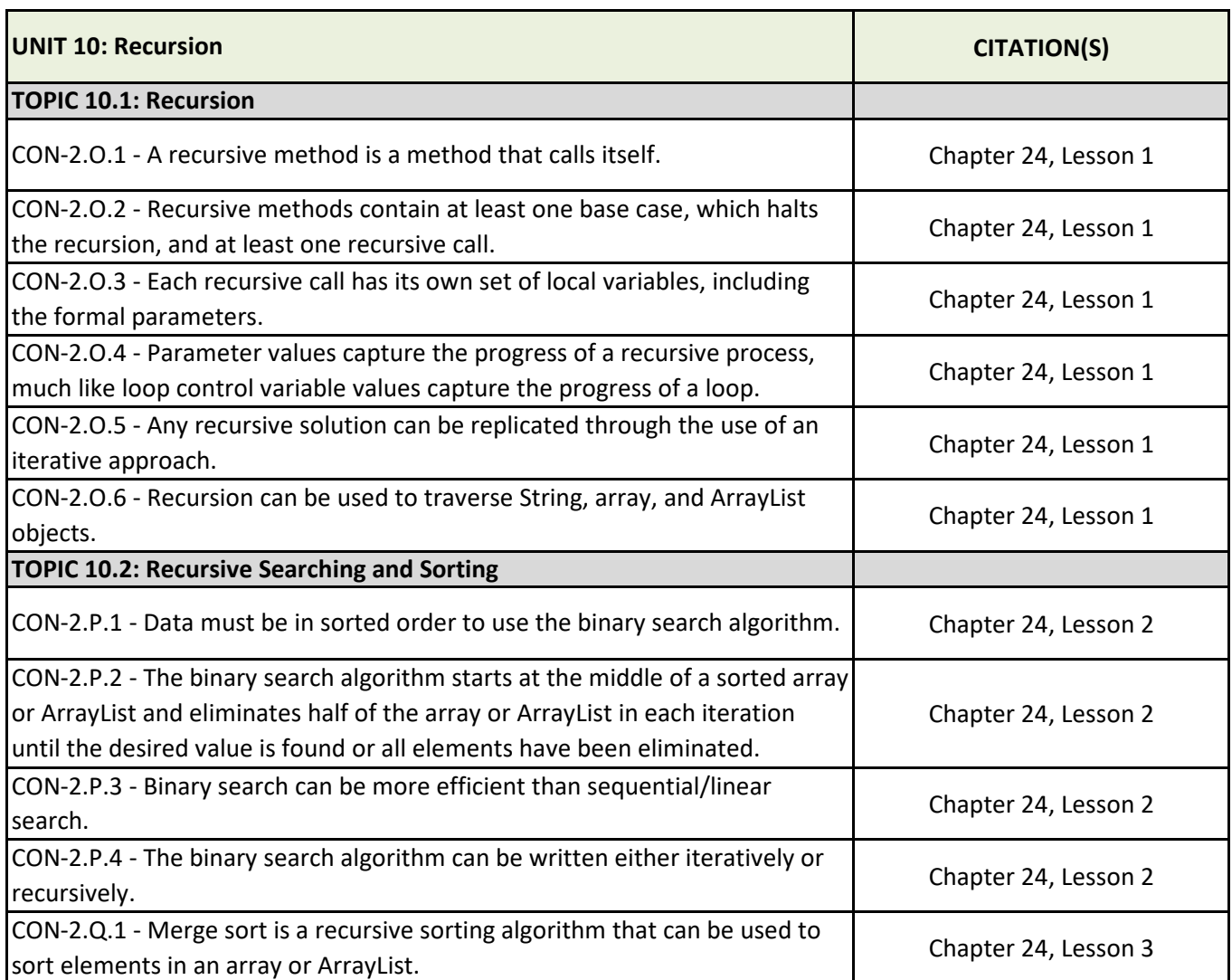